# **МІНІСТЕРСТВО ОСВІТИ І НАУКИ УКРАЇНИ**

# **Запорізький національний технічний університет**

# **МЕТОДИЧНІ ВКАЗІВКИ**

до лабораторних робіт з дисципліни

# **«ТЕОРІЯ МЕХАНІЗМІВ І МАШИН»**

для студентів спеціальності 8.090202,8.090203,8.090214, 8.090206 всіх форм навчання

Методичні вказівки до лабораторних робіт з дисципліни "Теорія механізмів і машин" для студентів спеціальності 8.090202, 8.090203,8.090214,8.090206 всіх форм навчання /Укл.: Б.М.Кутепов, С.Ю.Кружнова – Запоріжжя: ЗНТУ, 2004. – 46 с.

Укладачі: Б.М.Кутепов, ст. викл. С.Ю.Кружнова, ас.

Рецензент: Г.П.Громовий, к.т.н., доцент.

Відповідальний за випуск: Б.М.Кутепов

Затверджено на засіданні кафедри ДМ і ПТМ Протокол № 6 від 28.01.04р.

# **ЗМІСТ**

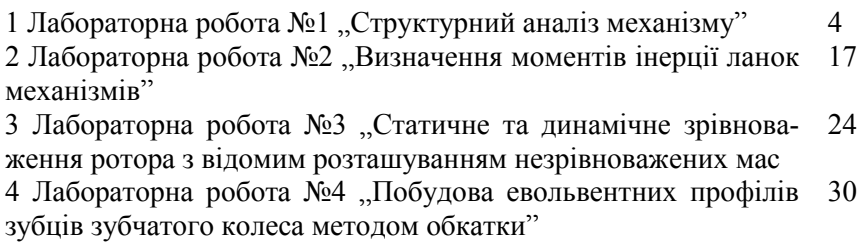

5 Лабораторна робота №5 "Визначення основних розмірів ко- 39 ліс за допомогою вимірювальних інструментів"

# **1 ЛАБОРАТОРНАЯ РАБОТА № 1 СТРУКТУРНИЙ АНАЛІЗ МЕХАНІЗМІВ**

#### **1.1 Теоретична частина**

Основні елементи механізмів

 Кожний механізм або машина складається з окремих деталей. *Деталлю* називають ту частину механізму або машини, яка виготовлена без складальних операцій.

*Ланка* механізму – це деталь або група нерухомо з'єднаних між собою деталей.

Усі нерухомі деталі утворюють одну нерухому систему тіл, яка називається *нерухомою ланкою або стояком, опорою, корпусом, станиною*, тощо.

Ланка, якій зовні задається рух, що перетворюється механізмом, зветься *вхідною або ведучою*, а ланка, яка здійснює рух, для виконання якого призначений механізм, зветься *вихідною або веденою*. Інші рухомі ланки звуться з'єднуючими або проміжними.

*Рухоме з'єднання двох ланок, які стикаються, називається кінематичною парою.* 

Поверхні, лінії або точки, за допомогою яких ланки контактують між собою в кінематичних парах, звуться *елементами кінематичних пар.* 

В механізмах через кінематичні пари передаються сили та моменти. Якщо елементами кінематичних пар є точки або лінії, то ці сили зосереджені на досить малій площині пружної деформації і викликають високі напруження. Тому такі кінематичні пари звуться *вищими*. Якщо елементами кінематичних пар є поверхні, то дія сил розподіляється на площині і напруження в таких парах низькі. Такі кінематичні пари звуться *нижчими*.

В таблиці 1 наведено приклади кінематичних пар, їх умовні позначення на схемах згідно з ГОСТ (ДСТ) 2.770-68 та назви.

Кінематичні пари розподіляються на плоскі та просторові.

*Класифікація кінематичних пар* здійснюється за такими ознаками:

а) число умов зв'язку, які накладаються кінематичною парою на відносний рух ланок;

б) форма елементів ланок, що утворюють кінематичну пару;

в) спосіб замикання ланок.

| Номер<br> рисунка | Рисунок        | Умовне<br>Назва па-<br>$\overline{10}$<br>значення<br>ри |                       | $\mathbf H$                  | $\mathbf S$ | Клас<br>пари |
|-------------------|----------------|----------------------------------------------------------|-----------------------|------------------------------|-------------|--------------|
| 2.4               |                |                                                          | Обертова              | 1                            | 5           | V            |
| 2.5               | ⋦<br>в         |                                                          | Поступальна           | 1                            | 5           | ٧            |
| 2.6               | В              |                                                          | Гвинтова              | 1                            | 5           | ν            |
| 2.7               | $\pmb{\times}$ |                                                          | Циліндрична           | $\mathbf 2$                  | 4           | IV           |
| 2.8               |                |                                                          | Сферична<br>з пальцем | è<br>$\overline{\mathbf{c}}$ | 4           | IV           |

Таблиця 1.1 - Приклади кінематичних пар

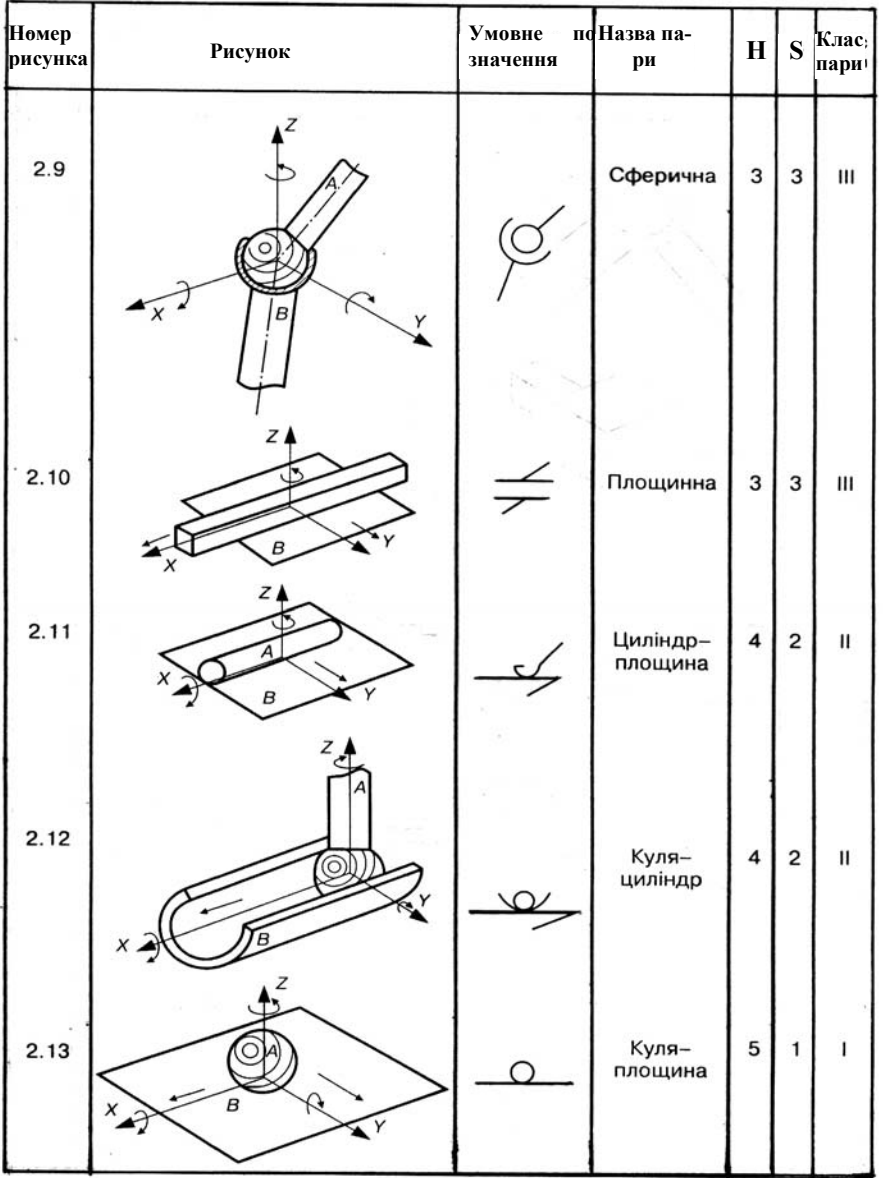

Продовження таблиці 1.1

Залежно від *числа умов зв'язку* (класифікація І.І. Артоболевського), що накладаються кінематичною парою на відносний рух ланок, пари діляться на п'ять класів: І, ІІ, ІІІ, ІV, V. Така класифікація більш доцільна, тому що при подальшому використанні в кінетостатичному розрахунку ми будемо прикладати до ланки реакції в'язів, які повністю співпадають з класом кінематичної пари. В таблиці 1 дається саме така класифікація кінематичних пар.

*Кінематичним ланцюгом* називається система ланок, які зв'язані між собою кінематичними парами.

Кінематичні ланцюги поділяються на *плоскі і просторові, прості і складні, замкнуті і розімкнуті.*

*Плоским* називають ланцюг, у якому всі ланки описують траєкторії, що лежать в одній або паралельних площинах. *Просторовим* називають ланцюг, у якого точки ланок рухаються у різних непаралельних площинах.

*Простим* кінематичним ланцюгом називається такий, у якого кожна ланка входить не більше як до двох кінематичних пар. *Складним* кінематичним називається ланцюг, у якому є хоча б одна ланка, що входить більше ніж до двох кінематичних пар.

*Незамкнутим* (розімкнутим) кінематичним є такий ланцюг, у якому є ланки, що входять тільки в одну кінематичну пару. У *замкнутому* кінематичному ланцюгу кожна ланка входить не менше ніж у дві кінематичні пари.

Механізм представляє собою кінематичний ланцюг, у якого одна ланка перетворена в стійку, одна або декілька ланок мають незалежні рухи і звуться ведучими або вхідними, одна або декілька ланок є вихідними, рух яких є метою побудови механізму. Усі інші ланки проміжні, але вони повинні мати цілком визначені і цілеспрямовані рухи, призначення яких полягає в перетворенні рухів вхідних ланок у необхідні рухи вихідних ланок.

Ступінь вільності (волі) плоского механізму визначається структурною формулою Чебишева:

$$
W = 3n - 2p_5 - p_4,
$$

де *n* – кількість рухомих ланок механізму, *p5* і *p4* – кількість кінематичний пар п'ятого та четвертого класів.

Механізми можуть мати ланки або в'язі, які не впливають на закон руху вихідної ланки. Ці ланки або в'язі ставляться для виведення вихідних ланок з невизначеного положення і надання їм чітко визначеного напрямку руху, для надання окремим ланкам додаткової жорсткості або точності руху, для зміни виду тертя між окремими ланками. Такі ланки або в'язі звуться зайвими і при структурному або кінематичному дослідженні механізму з розгляду умовно вилучаються.

В механізмі з однією ступінню волі є одна вхідна ланка і за узагальнену координату, що визначає положення цієї ланки, приймається або кутова координата обертаючої ланки, або лінійна координата прямолінійно рухаючої ланки.

Всякий плоский механізм згідно з класифікацією Ассура-Артоболевського може утворюватись приєднанням до початкового механізму І класу (стійка і вхідна ланки) кінематичних ланцюгів, для яких ступінь волі W дорівнює нулю.

*Кінематичний ланцюг з нижчими кінематичними парами, який будучи поставленим вільними елементами кінематичних пар на стійки, має ступінь волі W=0 і який не можна розкласти на більш прості ланцюги, називається нульовою групою або групою Ассура.* 

Можливі комбінації кількості ланок і кінематичних пар п'ятого класу в групах Ассура можна отримати з формули Чебишева  $W = 3n - 2p_5 = 0$  з урахуванням того, що кількість ланок *n* і кінематичних пар *p5* повинні бути цілими числами.

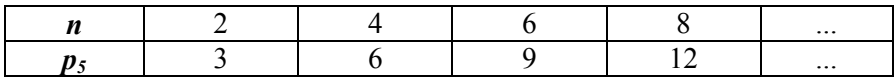

Усі добуті таким способом групи можна поділити на класи. *Поділ груп на класи зумовлений методами кінематичного і силового аналізу, властивими групам кожного класу.*

Клас груп Ассура вище другого визначається кількістю кінематичних пар, що входять до найбільш складного замкненого контуру, утвореного ланками тільки цієї групи.

Групи Ассура, що складаються з двох ланок з трьома кінематичними парами п'ятого класу, вважаються групами другого класу (рисунок 2).

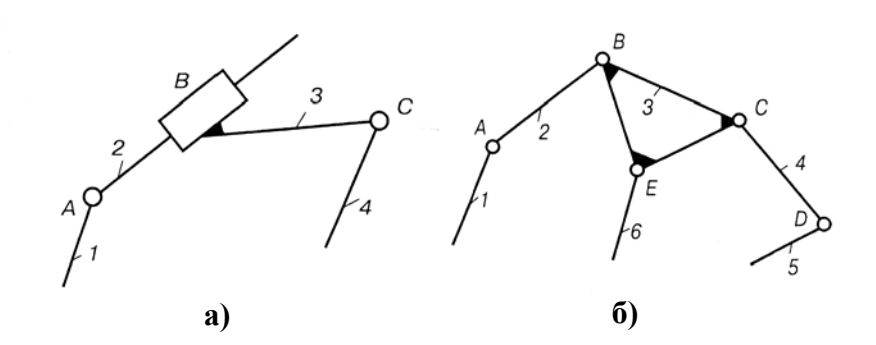

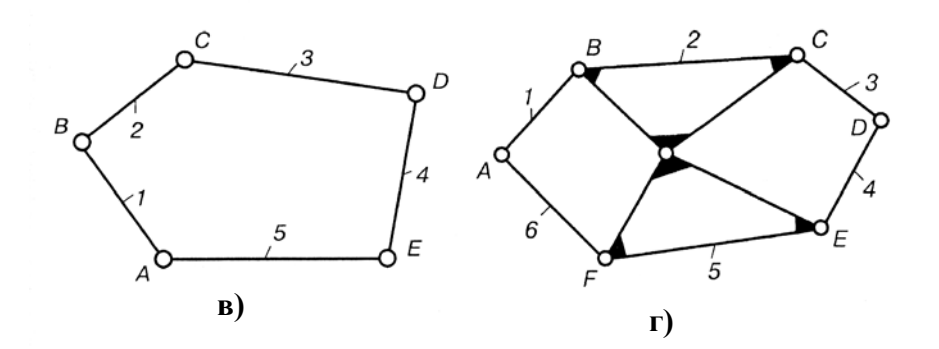

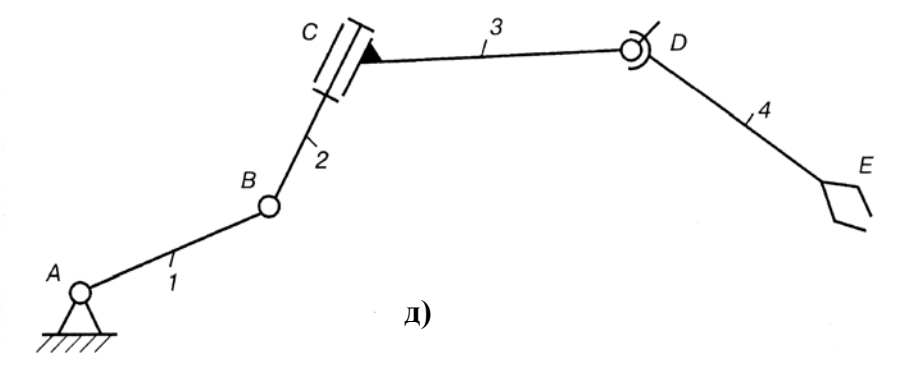

 а) плоский, простий і розімкнутий; б) плоский, складний і розімкнутий; в) плоский, простий і замкнутий; г) плоский, складний і замкнутий; д) просторовий, простий і розімкнутий Рисунок 1.1 - Приклади кінематичних ланцюгів

9

Контур 3-го класу є трикутник, складений з трьох ланок, з'єднаних між собою кінематичними парами. Такий контур є жорсткою системою і тому він вважається однією ланкою з трьома кінематичними парами W=0. *Усі кінематичні пари трикутника повинні бути утвореними ланками однієї групи*.

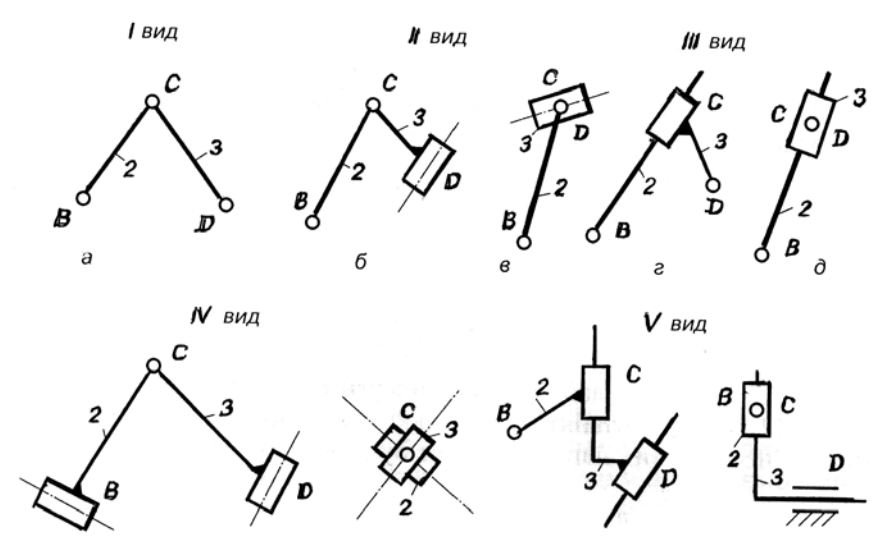

Рисунок 1.2 - Групи Ассура другого класу.

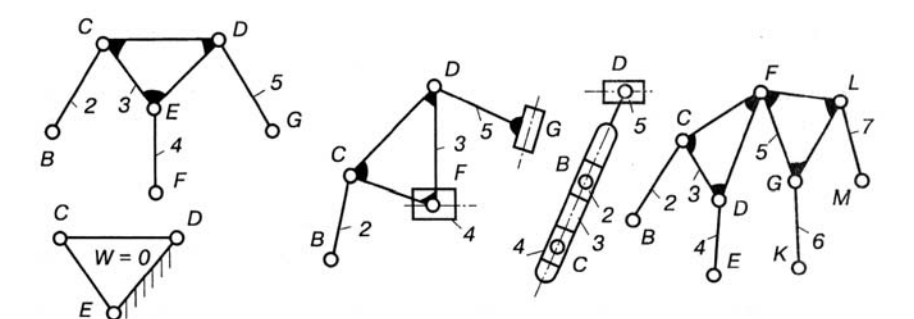

Рисунок 1.3 - Групи Ассура 3-го класу

Порядок групи Ассура визначається кількістю елементів зовнішніх кінематичних пар, якими група приєднується до чогось (до механізму, до стійок, до інших груп, тощо).

Клас механізму визначається найвищим класом груп Ассура, що входять до складу механізму.

Визначити клас механізму можна тільки тоді, коли попередньо виявлена структура механізму, визначена його ступінь волі, кількість вхідних ланок, коли усі кінематичні пари в механізмі є тільки парами 5-го класу.

Якщо досліджуваний механізм має вищі кінематичні пари 4-го класу, то вони повинні бути замінені однією ланкою з двома кінематичними парами 5-го класу. Отриманий після такої заміни механізм зветься замінюючим.

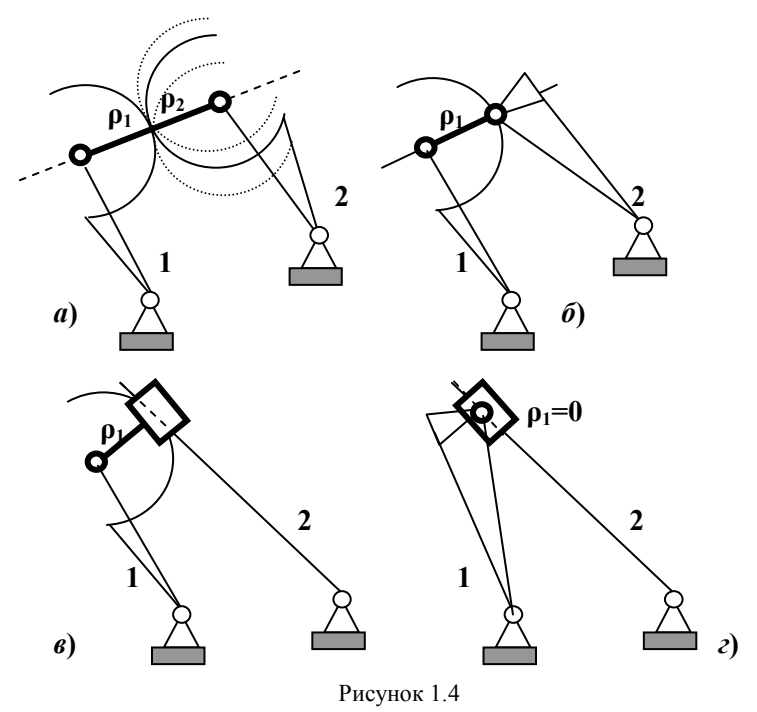

При заміні вищих пар повинні виконуватись умови, за якими механізм володів би колишньою ступінню волі і щоб збереглись миттєві відносні рухи всіх його ланок. На рисунку 4 показані способи заміни вищої кінематичної пари 4-го класу ланкою, що входить до двох нижчих пар 5-го класу і побудовані замінюючі механізми.

**Задача про визначення класу плоского механізму розв'язується в такій послідовності:** 

- *1 Креслиться схема механізму.*
- *2 Підраховується ступінь волі механізму за формулою Чебишева, причому зайві ланки і в'язі до уваги не приймаються.*
- *3 При наявності вищих кінематичних пар 4-го класу слід замінити їх кінематичними парами 5-го класу, згідно з правилами заміни, і викреслити замінюючий механізм, в якому є тільки пари 5-го класу.*
- 4 *Обирається вхідна ланка, яка повинна обов'язково входити у кінематичну пару 5-го класу зі стійкою.* Слід прийняти до уваги, що клас механізму залежить від вибору вхідної ланки.
- 5 *Механізм уявно поділяється на групи Ассура.* Спочатку відокремлюють групу Ассура другого класу, що складається з двох ланок й трьох кінематичних пар і яка включає вихідну ланку. При цьому решта кінематичного ланцюга повинна бути також механізмом з тою ж ступінню волі, що і заданий механізм, а не розкладатись на окремі ланки. Якщо не вдається відокремити групу Ассура, складену з двох ланок і трьох кінематичних пар, тобто решта кінематичного ланцюга змінює ступінь волі, то слід спробувати відокремити групу з чотирьох ланок і шести кінематичних пар. Якщо не вдається відокремити і таку групу, то слід відокремити групу з шести ланок і дев'яти кінематичних пар тощо. При відокремлюванні другої, третьої, і т.д. груп треба слідкувати, щоб ступінь волі W рештки ланцюга дорівнювалась ступеню волі заданого механізму. Відокремлення груп Ассура проводиться доти, поки не залишиться тільки вхідна ланка і стійка – початковий механізм або механізм 1-го класу.
- *6 Визначаються клас і порядок груп Ассура та клас механізму в цілому.*
- *7 Записується структурна формула побудови механізму.*

### **1.1.1 Приклад:**

Зробити повний структурний аналіз механізму кисневого насосу, схема якого зображена на рисунку 5.

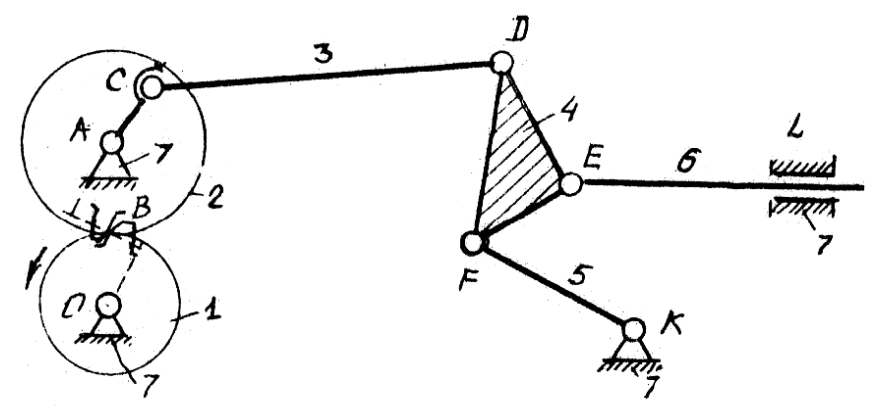

Рисунок 1.5 - Схема механізму кисневого насосу.

Таблиця 1.2 - Характеристика ланок і кінематичних пар механізму кисневого насосу

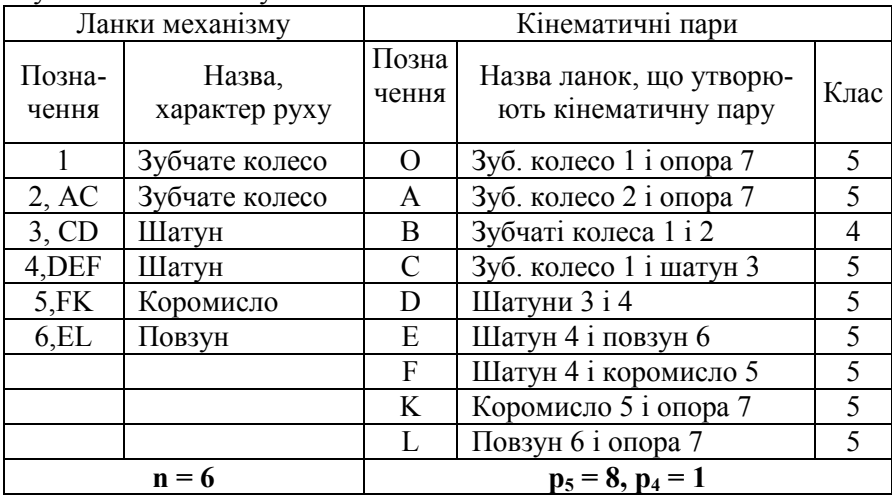

Даний кінематичний ланцюг є плоским, складним і замкнутим. Ступінь волі механізму визначається за формулою Чебишева :

$$
W = 3n - 2p5 - p4 = 3 \cdot 6 - 2 \cdot 8 - 1 = 1,
$$

де *n* = 6 - кількість рухомих ланок механізму;

 $p_5 = 8$  - кількість кінематичних пар 5-го класу (з'єднання ланок 7 і 1, 7 і 6, 7 і 2, 2 і 3, 3 і 4, 4 і 5, 5 і 7, 4 і 6);

 $p_4 = 1$  - кількість кінематичних пар 4-го класу (з'єднання 1 і 2 ланок – зачеплення зубчатих коліс).

Кінематичну пару 4-го класу замінюємо додатковою ланкою з двома кінематичними парами 5-го класу. Схему механізму після заміни показано на рисунку 6.

Ланка 8, що входить у кінематичні пари *М* і *N* 5-го класу з ланками 1 і 2, з'явилась замість вищої пари *В* 4-го класу. Вхідною ланкою обрана ланка 1.

Виділяємо з механізму групи Ассура (рисунок 7) Формула побудови механізму

$$
I(7,1) \leftarrow H(2,3) \leftarrow H(3,4,5,6)
$$

В цій формулі цифра *І* означає початковий механізм 1-го класу,

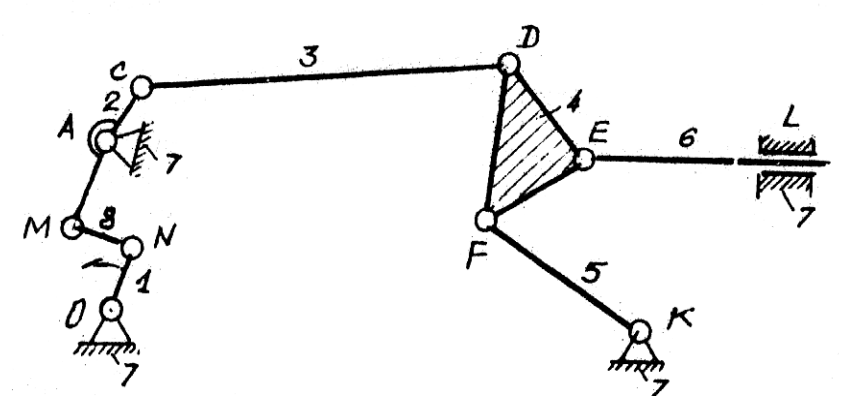

Рисунок 1.6 - Схема замінюючого механізму

*ІІ* і *ІІІ* – класи приєднаних груп, а цифри в дужках – номери ланок, з яких ці групи складаються.

З формули побудови механізму видно, що найвищий клас приєднаних груп – третій, тому і механізм в цілому є механізмом третього класу.

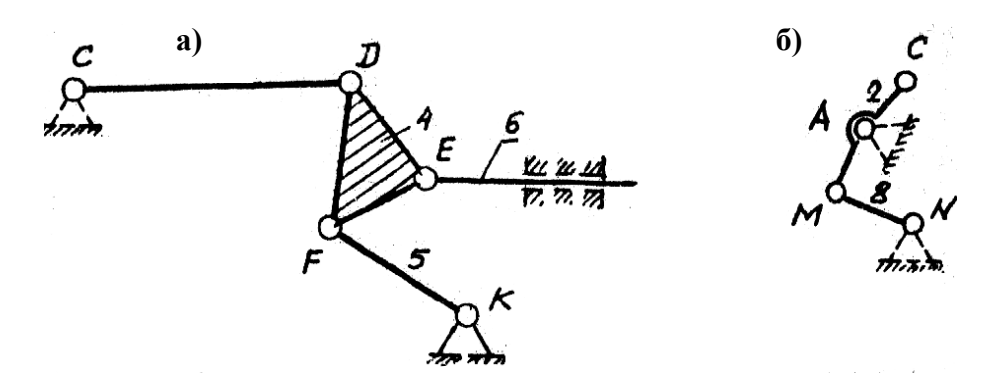

а) – група Ассура ІІІ класу 3-го порядку; б) – група Ассура ІІ класу 2-го порядку.

#### Рисунок 1.7 - Групи Ассура

#### **1.2 Практична частина**

### **Зміст роботи**

Для заданого багатоланкового механізму провести повний структурний аналіз.

## **Обладнання і інструменти**

- 1 Модель механізму.
- 2 Креслярські інструменти.

## **Порядок роботи і оформлення звіту.**

- 1 Ознайомитись з конструкцією заданого багатоланкового механізму або його моделі.
- 2 Скласти кінематичну схему механізму.
- 3 Пронумерувати ланки арабськими цифрами у порядку їх приєднання до вхідної ланки, а кінематичні пари позначити буквами латинського алфавіту.
- 4 Дати характеристику ланкам і кінематичним парам (дивись таблицю 1.2 протоколу)
- 5 Охарактеризувати кінематичний ланцюг заданого механізму.
- 6 Визначити ступінь волі механізму за формулою Чебишева.
- 7 Якщо до складу механізму входять зайві ланки або в'язі, то їх треба вилучити з розгляду і перевірити ступінь волі механізму.

Таблиця 1.3 - Характеристика ланок і кінематичних пар механізму

| Ланки механизму |  |                      |       | Кінематичні пари |      |
|-----------------|--|----------------------|-------|------------------|------|
| Позна           |  |                      | Позна | Назва ланок,     |      |
| чення           |  | Назва, характер руху | чення | ЩО УТВОРЮЮТЬ     | Клас |
|                 |  |                      |       | кінематичну пару |      |
|                 |  |                      |       |                  |      |

- 8 Якщо до складу механізму входять вищі пари 4-го класу, треба замінити їх кінематичними парами 5-го класу (згідно з правилами заміни) і побудувати схему замінюючого механізму.
- 9 Виділити групи Ассура, викресливши їх окремо, визначити їх клас і порядок.
- 10 Установити послідовність приєднання груп Ассура до вхідної ланки. Записати структурну формулу побудови механізму.
- 11 Визначити і записати клас механізму.

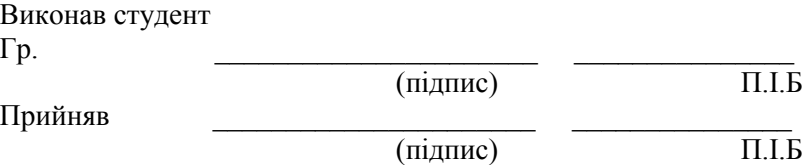

Дата

# *Контрольні питання*

- 1 Що таке ланка та які вона має характеристики?
- 2 Що таке кінематична пара?
- 3 Як класифікуються кінематичні пари?
- 4 Які бувають кінематичні ланцюги?
- 5 За якою формулою визначається ступінь волі механізму?
- 6 Що означає ступінь волі механізму?
- 7 Які бувають кінематичні ланцюги?
- 8 Для чого в механізмах іноді ставлять зайві ланки і в'язі?
- 9 Які правила заміни кінематичних пар 4-го класу парами 5-го класу?
- 10 Як визначається клас групи Ассура?
- 11 Як визначається порядок групи Ассура?
- 12 Як визначається клас механізму в цілому?

#### **2.1 Теоретична частина**

З теоретичної механіки відомо, що момент інерції твердого тіла є мірою його інертності в обертальному русі аналогічно тому, як маса у поступальному русі. Момент інерції має одиницю вимірювання кілограм на метр квадратний (кг·м<sup>2</sup>).

Аналітично момент інерції можна розрахувати тільки для ланок простої геометричної форми. Для ланок складної форми визначити момент інерції можна тільки експериментально.

#### **2.1.1 Метод малих коливань**

Поставимо шатун отвором на ребро нерухомої призми (рисунок 2.1). Якщо шатун відхилити від вертикального положення на невеликий кут φ, то він почне коливатись. Складемо диференціальне рівняння руху шатуна як маятника. 2

$$
I_o \frac{d^2 \varphi}{dt^2} = -Q \cdot a \cdot \text{Sin}\varphi \,, \quad \text{3Bi}\xspace_{\text{JKH}} \qquad \ddot{\varphi} + \frac{Q \cdot a}{I_o} \cdot \text{Sin}\varphi = 0
$$

Якщо маятникові завдати тільки малі коливання, для яких можна прийняти *Sin*<sup>ϕ</sup> = <sup>ϕ</sup> , то рівняння буде мати вигляд

$$
\ddot{\varphi} + \frac{Q \cdot a}{I_o} \cdot \varphi = 0. \text{ Позначимо } \frac{Q \cdot a}{I_o} = k^2. \text{ Тоді } \ddot{\varphi} + k^2 \varphi = 0.
$$

Це однорідне лінійне диференціальне рівняння зі сталими коефіцієнтами, загальний розв'язок якого має вигляд

$$
\varphi = C_1 \cdot Cos(kt) + C_2 \cdot Sin(kt).
$$

Початкові умови:

При *t*=0*,*  $\varphi = \varphi$ , *i*  $\dot{\varphi} = \dot{\varphi}_0 = d\varphi / dt = 0$ .

Підставивши їх в загальний розв'язок, отримаємо  $C_1 = \varphi_0$ .

Диференцюємо загальне рівняння розв'язку  $\dot{\varphi} = C_2 k \cdot Cos(kt) - C_1 k \cdot Sin(kt)$ . Використовуючи початкові умови, отримаємо *C*<sup>2</sup> = 0 . Тоді остаточний розв'язок має вигляд  $\varphi = \varphi_0 \cdot Cos(kt)$ .

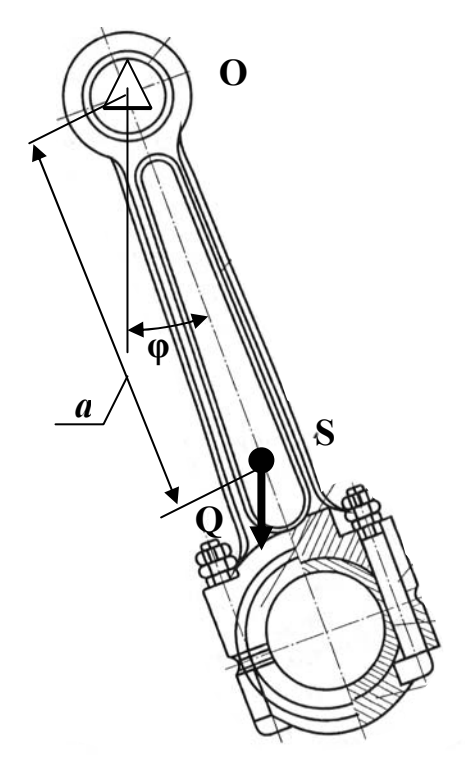

Рисунок 2.1

Період коливання знайдемо з рівності

$$
kT = 2 \cdot \pi;
$$
  

$$
T = \frac{2 \cdot \pi}{k} = 2 \cdot \pi \cdot \sqrt{\frac{I_o}{Qa}}
$$

$$
3\text{biquen} \qquad I_o = \frac{T^2 \cdot Q \cdot a}{(4 \cdot \pi^2)} \, .
$$

За теоремою Штейнера маємо:

.

2 2  $I_o = I_s + m \cdot a^2 =$  $I_s + \frac{Q \cdot a}{2}$ *g*  $= I_s + \frac{Q \cdot a^2}{2}$ 2  $= I_{\scriptscriptstyle o} - \frac{Q \cdot a^2}{\cdots}$ .

Тоді  $I_s = I_o - \frac{Q \cdot a}{I}$ *g*

 $Tyr$   $I_s$  - момент

інерції шатуна відносно осі, що проходить через його центр ваги.

Остаточно маємо

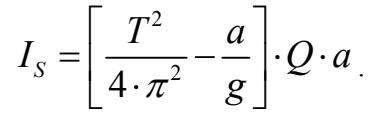

Слід мати на увазі, що цей вираз моменту інерції одержаний за припущенням малих коливань ланки. При кутах відхилення до  $7^0$ похибка не перебільшує 0.1%, при кутах відхилення до 20<sup>0</sup> похибка досягає 1%.

### Опис конструкції приладу

Основна частина приладу – сталева тригранна призма, закріплена у стіну. Ця призма закріплена таким чином, щоб робоче ребро було направлене догори у горизонтальному положенні. Для роботи необхідно мати годинник з секундною стрілкою (вимірювач часу).

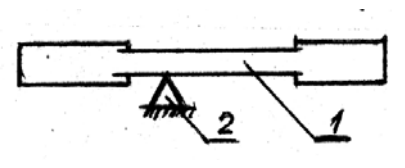

1- шатун, 2- призма

Рисунок 2.2 - Засіб визначення центра ваги ланки

Положення центра ваги ланки, що має вісь симетрії, можна визначити засобом, що показано на рисунку 2.2. Ланку 1 кладемо на вістря призми 2 і зміщуємо таким чином, щоб знайти положення несталої рівноваги. Точка контакту ланки 1 і призми 2 у цьому положенні і буде центром ваги.

### **2.1.2 Метод падаючого вантажу**

Установка ТММ-43 схематично показана на рисунку 2.3,а і складається з ротора 1 електродвигуна, зв'язаного з барабаном 2, на який намотана нитка 3. На кінці нитки закріплений вантаж 4. Вантаж рухається відносно стояка 5 з блок-контактами вмикання і вимикання 6. Ці блок-контакти з'єднані з електросекундовимірювачем, вмонтованим у передню частину корпусу установки.

Пуск вантажу здійснюється шляхом розгальмування ротора електродвигуна разом з барабаном та приєднаними дисками. Для цього тумблер «підйом-пуск» ставимо у положення "пуск".

Піднімається вантаж перемиканням цього тумблера у положення "підйом". Крім того, в установці передбачено також і ручний пуск натисненням від себе рукояті важіля гальма, яка висунута з корпуса знизу.

Час падіння вантажу на висоті *h* фіксується електросекундовимірювачем. Падіння вантажу і обертання ротора можна вважати рівноприскореним, якщо прикладений до барабана 2 момент, що утворюється силою ваги вантажу 4, більше моменту тертя ротора у його підшипниках.

Прискорення буде залежати від величини вантажу і моменту інерції ротора.

Складемо диференціальне рівняння обертання ротора

$$
I_p \cdot \varepsilon = S \cdot r - M_T, \qquad (2.1)
$$

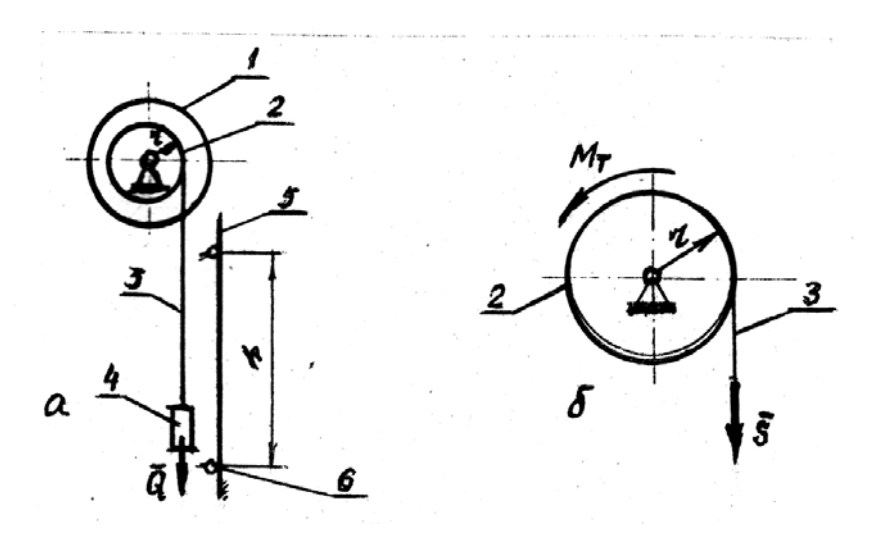

Рисунок 2.3 - Установка ТММ-43

де *Ір* – момент інерції ротора з барабаном; *ε* – кутове прискорення ротора; *Ѕ* – сила розтягування нитки; *r* – радіус барабана 2;  $M_T$  – момент тертя в опорах ротора.

Щоб виключити вплив тертя, дослід треба здійснити двічі з різними за вагою вантажами *Q1* і *Q2*. При різних вантажах моменти тертя також будуть різними, але цією різницею можна знетхувати, тому що в основному значення цих моментів визначається вагою ротора, барабана та доданого диска

Тоді, очевидно, будемо мати два рівняння типу (2.1), в яких значення *ε* і *Ѕ* будуть різними:

$$
I_p \cdot \varepsilon_1 = S_1 \cdot r - M_T; \qquad I_p \cdot \varepsilon_2 = S_2 \cdot r - M_T.
$$

Розв'язуючи рівняння спільно, одержимо

$$
(S_1 - S_2) \cdot r = I_p \cdot (\varepsilon_1 - \varepsilon_2).
$$
  
3  
відки 
$$
I_p = r \cdot \frac{S_1 - S_2}{\varepsilon_1 - \varepsilon_2}.
$$
 (2.2)

Оскільки  $\varepsilon_2 = \frac{u_2}{u_1}$ *a r*  $\varepsilon_2 = \frac{a_2}{a_1}$  a  $\varepsilon_1 = \frac{a_1}{a_2}$ *a r*  $\varepsilon_1 = \frac{a_1}{a_2}$ , де  $a_1$  i  $a_2$  - лінійні

прискорення падаючих вантажів, то остаточно

$$
I_p = r^2 \cdot \frac{S_1 - S_2}{a_1 - a_2}.
$$
 (2.3)

Щоб визначити натяг нитки, треба із прискорення сили ваги відрахувати прискорення, з яким вантаж падає, і це значення помножити на масу вантажу

$$
S_1 = Q_1 \cdot \frac{g - a_1}{g}; \qquad \qquad S_2 = Q_2 \cdot \frac{g - a_2}{g}.
$$
 (2.4)

Прискорення вантажів визначимо, припускаючи, що вантаж падає з постійним прискоренням

$$
a_1 = \frac{2h}{T_1^2}; \qquad a_2 = \frac{2h}{T_2^2}, \qquad (2.5)
$$

де *Т<sup>1</sup>* та *Т2* - час падіння вантажів відповідно вагою *Q1* та *Q2* на висоті *h*.

#### **2.2 Практична частина**

Прилади та приладдя

#### **Для роботи 1**:

- 1 Годинник.
- 2 Установка з призмою.
- 3 Ланки, момент інерції яких треба визначити.

### **Для роботи 2**:

- 1 Установка ТММ-43.
- 2 Набір вантажів.

### **Порядок проведення роботи 1**

- 1 Визначити положення центру ваги ланки та його масу в кілограмах.
- 2 Виміряти координату *а* центра ваги від точки привісу з точністю до 1 мм.
- 3 Скласти схему установки.
- 4 Визначити період коливань *Т* ланки на призмі.

Період коливань визначається секундоміром, для чого вимірюється три рази час десяти повних коливань ланки. Відхилення ланки у початковому положенні не повинно перевищувати 5<sup>0</sup> від вертикалі.

# **Склад звіту про роботу 1**

- 1 Схема установки (за рисунком 2.1).
- 2 Провести заміри і заповнити таблицю 2.1.
- 3 Основна формула визначення моменту інерції ланки

$$
I_S = \left[\frac{T^2}{4 \cdot \pi^2} - \frac{a}{g}\right] \cdot Q \cdot a
$$

Таблиця 2.1 - Основні параметри ланок і період коливань

| N <sub>0</sub> |    |    | Результати вимірювання |     |         |     |                  |     | Момент   |
|----------------|----|----|------------------------|-----|---------|-----|------------------|-----|----------|
| $\Pi$          | m, | а. |                        | l-e |         | 2-е |                  | 3-е | інерції, |
| п              | ΚГ | М  | 0T                     |     | $10T_2$ |     | 10T <sub>3</sub> |     | $KT^*M$  |
|                |    |    |                        |     |         |     |                  |     |          |
|                |    |    |                        |     |         |     |                  |     |          |
|                |    |    |                        |     |         |     |                  |     |          |

## **Порядок проведення роботи 2**

- 1. Установити висоту падіння вантажу *h* = 1 м на штанзі 5 зміщенням контактів 6.
- 2. Причепити до тросу вантаж *Q1*.
- 3. Увімкнути струм (контроль за сигнальною лампочкою).
- 4. Включити тумблер у положення "підйом" і повільним обертанням диска 1 підняти вантаж уверх до упору.
- 5. Підняти пластинки контактів 6 уверх в робоче положення.
- 6. Натиском на важіль стрілку годинника (секундовимірювача) становлять у нульове положення.
- 7. Перевести тумблер у положення "спуск", а перемикач у положення "вантаж". Звільнений вантаж почне падати і, проминувши нижній контакт, загальмується.
- 8. Списати значення часу падіння *Т<sup>1</sup>* вантажа *Q1.* Повторити три рази.
- 9. Замінити вантаж  $Q_1$  на вантаж  $Q_2$  і повторити п.п.2-8.
- 10. Визначити момент інерції ротора з диском і барабаном.

# **Склад звіту про роботу 2**

- 1 Схема установки (дивись рисунок 2.3).
- 2 Провести експеримент і заповнити таблицю 2.2

Таблиця 2.2 - Визначення моменту інерції ротора методом падаючого вантажу

| N° Maca ва- Bara ван- $T_I(T_I^1), c$ $T_2(T_2^1), c$ $T_3(T_3^1), c$ inepuii, $\pi$ 1/π Hraxy, Kr Taxy, H $\left  T_I(T_I^1), c \right $ $T_2(T_2^1), c$ $\left  T_3(T_3^1), c \right $ inepuii, |           |  | Момент<br>K <sub>TM</sub> |
|----------------------------------------------------------------------------------------------------|-----------|--|---------------------------|
| $m_i =$                                                                                                    | $G =$     |  |                           |
| $m_{2}$ =                                                                                                    | $G_{2}$ = |  |                           |

*Примітка*. Значення  $T_1$ ,  $T_2$  і  $T_3$  заповнюється для вантажу  $Q_1$ , а значення  $T_1^I$ ,  $T_2^I$  i  $T_3^I$  – для вантажу  $Q_2$ .

3 Формули визначення моменту інерції ротора

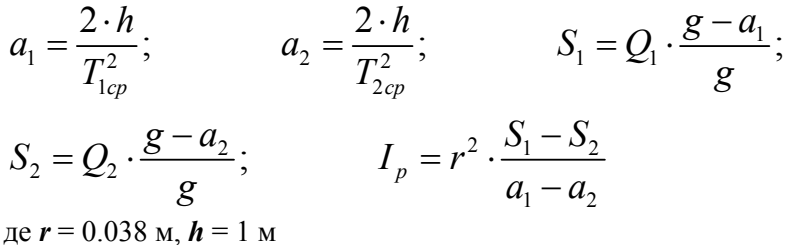

Виконав студент

 $\Gamma$ p. (підпис) П.І.Б Прийняв (підпис) П.І.Б

 $\rm\,I\,a\rm{}ra$ 

### *Контрольні питання*

- 1 Що таке момент інерції твердого тіла?
- 2 Який фізичний сенс має момент інерції твердого тіла?
- 3 Як визначається кінетична енергія твердого тіла в обертальному, поступальному та плоскому русі?
- 4 Які є експериментальні методи визначення моменту інерції твердого тіла?
- 5 В чому сенс методу малих коливань?
- 6 В чому сенс методу падаючого вантажу?
- 7 Як швидко перевірити наближене значення одержаного результату?

# **3 ЛАБОРАТОРНА РОБОТА № 3 СТАТИЧНЕ ТА ДИНАМІЧНЕ ЗРІВНОВАЖЕННЯ РОТОРА З ВІДОМИМ РОЗТАШУВАННЯМ НЕЗРІВНОВАЖЕНИХ МАС**

### **3.1 Теоретична частина**

Схема установки наведена на рисунку 3.1.

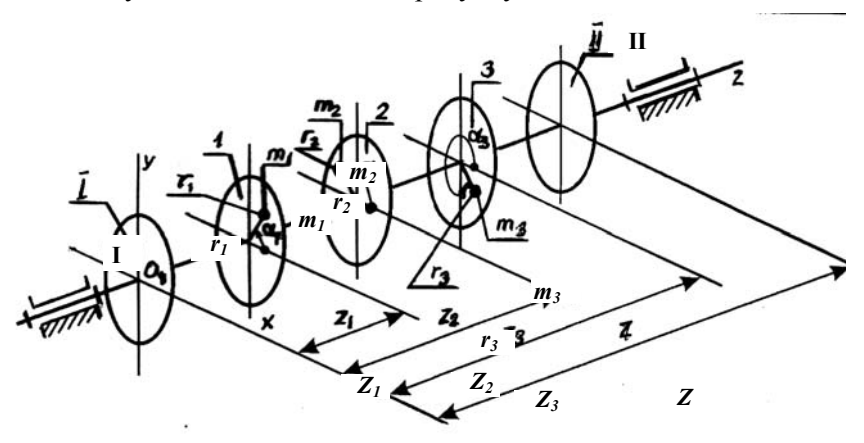

Рисунок 3.1 - Схема ротора установки ТММ-35

На роторі розташовані п'ять дисків, перпендикулярних до осі обертання. На дисках 1, 2 і 3 розташовані незрівноважені маси *m1*, *m2* та *m3* . Положення незрівноважених мас в площинах задані радіусамивекторами *r1* , *r2* та *r3* . Площини 1, 2 і 3 розташовані відносно площини зведення на відстані  $Z_1, Z_2$  та  $Z_3$  відповідно.

При статичному зрівноваженні моментами сил інерції нехтують, а зрівноважують тільки відцентрові сили інерції незрівноважених мас, встановлюючи одну противагу. Таке статичне зрівноваження припустимо тільки при малій довжині ротора (шестерні, колеса, шківи, маховики, тощо) та малій кутовій швидкості його обертання. Очевидно,

$$
\Sigma m_i \overline{r_i} \omega^2 + m_n \overline{r_n} \omega^2 = 0, \text{ afo } \Sigma m_i \overline{r_i} + m_n \overline{r_n} = 0, \qquad (3.1)
$$

де  $\overline{r}_n$  - радіус-вектор розташування противаги;

 $m<sub>n</sub>$  - маса противаги.

При повному (статичному і динамічному) зрівноваженні ротора, окрім зрівноваження відцентрових сил інерції, треба зрівноважити також і моменти сил інерції. Позначимо маси противаг, розташованих у площинах І і ІІ,  $m_i$  і  $m_{II}$ , а також радіуси-вектори їх через  $\overline{r}_i$  та  $\overline{r}_{II}$ . Тоді умови повного зрівноваження:

$$
\Sigma m_i \overline{r_i} + m_l \overline{r_l} + m_{ll} \overline{r_l} = 0 \tag{3.2}
$$

$$
\sum m_i \overline{r_i} z_i + m_{\Pi} \overline{r_{\Pi}} z = 0 \tag{3.3}
$$

Рівняння (3.3) складене як сума моментів відцентрових сил інерції відносно точки  $O_1$ , яке також, як і рівняння (3.1) та (3.2), скорочене на  $\omega^2$ . Всі вектори моментів відцентрових сил інерції повернені на кут  $90^0$  до співпадіння їх з напрямками векторів сил або радіусіввекторів. Розв'язувати рівняння (3.1) і (3.3) простіше графічно. При статичному зрівноваженні величина і розташування противаги визначаються побудовою векторного многокутника згідно з рівнянням (3.1) (рисунок 3.2)

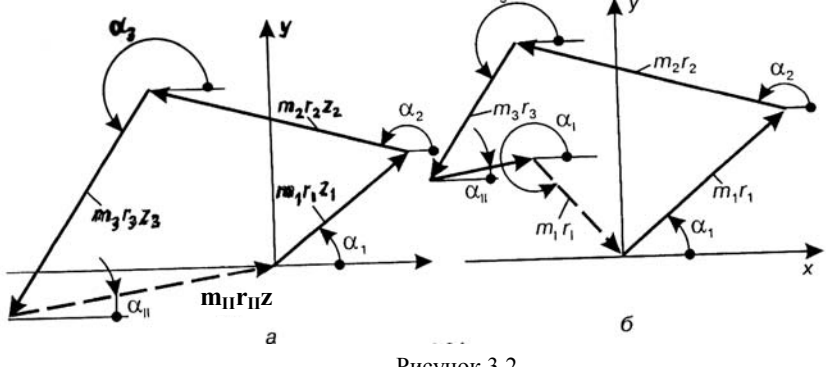

Рисунок 3.2

Напрямок радіуса-вектора противаги визначається кутом  $\alpha_{\scriptscriptstyle II}$ , який вимірюється на кресленні.

При повному зрівноваженні спочатку будується векторний многокутник моментів за (3.3). Модуль вектора, що замикає многокутник, дорівнює  $m_\pi r_\pi z$  (рисунок 3.2, а), де  $z$  – відстань між площинами зрівноваження (див. рис. 3.1). З цього добутку визначимо  $r_{II}$ , якщо прийняти якесь значення  $m_{II}$ , і навпаки. Кут  $\alpha_{II}$  теж визначається з креслення. Затим будується многокутник за рівнянням (3.2) (рисунок 3.2, б). Модуль вектора, замикаючого многокутник, дорівнює  $m_i r_i$ . З кре-

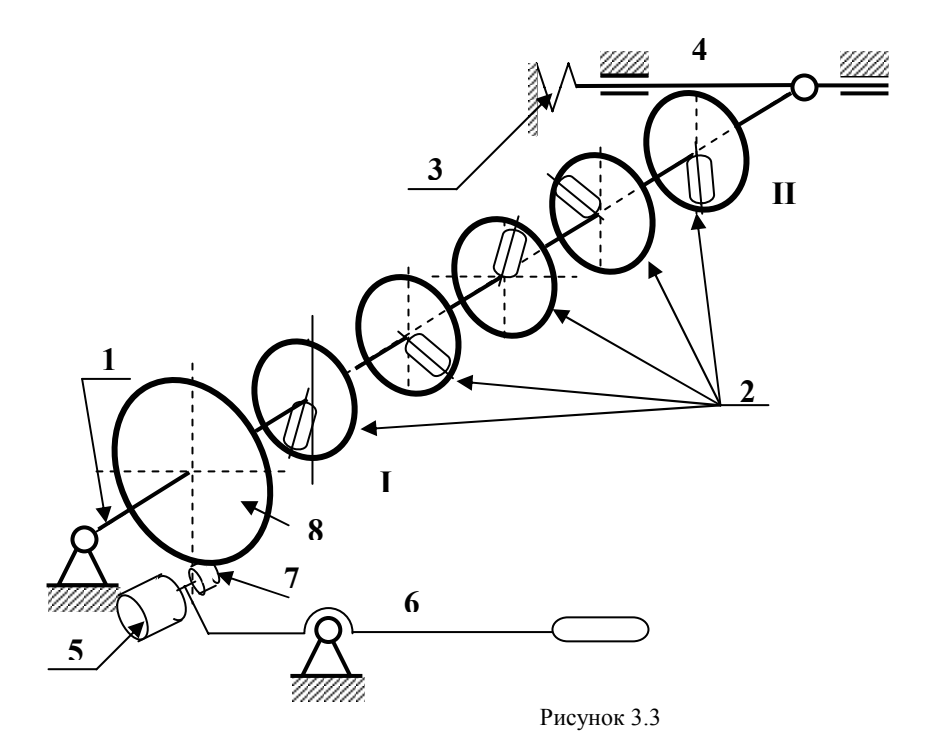

слення визначаємо також і кут  $\alpha<sub>I</sub>$ . Аналітичним методом проекцій на осі координат уточнюються знайдені величини.

На чавунній підвалині закріплені шарикопідшипники вала І ротора (рисунок 3.3). На валу ротора встановлені п'ять дисків 2. Три середні диски призначені для закріплення незрівноважених вантажів, а на крайніх розташовують противаги. Підшипник правого краю вала І встановлено на повзуні 4, який може рухатись горизонтально. Повзун 4 відтягується в різні боки пружинами 3. Якщо правий кінець вала злегка відвести убік і відпустити, то він буде коливатись навколо лівої опори. Розгін ротора здійснюється двигуном 5, що закріплено на валі 6. При натиску униз кулькової рукоятки важеля 6 двигун підніметься, притискуючи гумовий ролик 7 вала двигуна до фрикційного колеса 8, який закріплено на валу І. Одночасно, за допомогою відповідного контакта, вмикаємо двигун. Якщо звільнити важіль, двигун опуститься і вимкнеться.

У комплекті є вантажі і противаги, які зберігаються у шухляді. Для закріплення вантажів на дисках є отвори із шкалою відстані від осі обертання. Диски теж можуть обертатись відносно осі. Кут повороту дисків теж вимірюється (встановлюється) за круглими шкалами відносно нульового значення нерухомої шкали.

# **3.2 Практична частина**

Порядок проведення роботи

Прилади і приладдя

- 1 Установка ТММ-35 з набором вантажів.
- 2 Креслярські прилади
- 1 Викладач задає маси та координати незрівноважених вантажів, які слід записати у протокол. Малюється схема установки з дисками та вантажами на них (див. рис.3.1).
- 2 Визначається маса та координати (*mn* і *nr* ) противаги при статичному зрівноваженні, для чого будується векторний многокутник за рівнянням  $\sum_{i} m_i \cdot \overline{r_i} + m_n \cdot \overline{r_n} = 0$ .
- 3 На установці ТММ-35 встановлюються незрівноважені вантажі та противага на будь-якому з крайніх дисків І чи ІІ. Перевіряється статична зрівноваженність ротора. Якщо повернути ротор на будьякий кут, то він повинен бути нерухомим (невизначена рівновага).
- 4 Перевіряється динамічна незрівноваженність ротора. При обертанні ротора права частина вала буде коливатись.
- 5 Ротор зупиняють, знімають противагу.
- 6 Графічним та аналітичним методами розраховують противаги І та ІІ повного зрівноваження, для чого будують векторні многокутники спочатку за рівнянням  $\sum m_i \overline{r_i} z_i + m_i \overline{r_i} z = 0$ , а потім за рівнянням  $\Sigma m \overline{r_i} + m_i \overline{r_i} + m_i \overline{r_i} = 0$ .
- 7 Противаги установлюють на дисках І та ІІ та перевіряють статичну зрівноваженність ротора. Затим розгоняють ротор і пересвідчуються у динамічній зрівноваженності його. Правий край ротора не повинен коливатись.

# **Звіт про лабораторну роботу**

- 1 Схема установки і розташування незрівноважених мас.
- 2 Маси незрівноважених вантажів та їх координати.

Таблиця 3.1- Розташування незрівноважених мас

| Номер площини<br>розташування | $m_i$ <sub>I</sub> | $r_i$ MM | $\alpha_i$ град | $Z_i$ , MM |
|-------------------------------|--------------------|----------|-----------------|------------|
|                               |                    |          |                 |            |
|                               |                    |          |                 |            |
|                               |                    |          |                 |            |

3 Статичне зрівноваження (графічний метод) формула (3.1) Таблиця 3.2 - Результати статичного зрівноваження

µ= ............, г·мм/мм

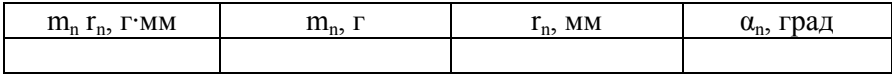

4 Повне зрівноваження

а) Графічний метод.

Використовуючи формули (3.2) і (3.1), побудувати векторні многокутники. Результати внести в таблицю

$$
\Sigma m_i \overline{r_i} z_i + m_{II} \overline{r_{II}} z = 0; \ \Sigma m_i \overline{r_i} + m_I \overline{r_I} + m_{II} \overline{r_{II}} = 0.
$$

Таблиця 3.3 - Результати динамічного зрівноваження

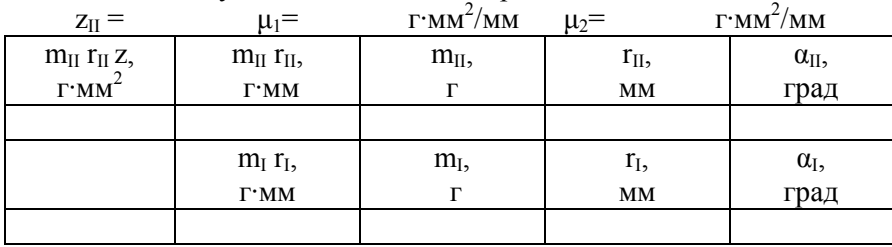

б) Аналітичний метод

Визначити необхідні параметри противаг за формулами, наведеними нижче:

$$
m_{II}r_{II}z \cdot Cos\alpha_{II} = -(m_1r_1z_1 \cdot Cos\alpha_1 + m_2r_2z_2 \cdot Cos\alpha_2 + m_3r_3z_3 \cdot Cos\alpha_3);
$$
  
\n
$$
m_{II}r_{II}z \cdot Sin\alpha_{II} = -(m_1r_1z_1 \cdot Sin\alpha_1 + m_2r_2z_2 \cdot Sin\alpha_2 + m_3r_3z_3 \cdot Sin\alpha_3);
$$
  
\n
$$
tg\alpha_{II} = \frac{m_{II}r_{II}z \cdot Sin\alpha_{II}}{m_{II}r_{II}z \cdot Cos\alpha_{II}}; \qquad \alpha_{II} =
$$
  
\n
$$
m_{II}r_{II}z = \sqrt{(m_{II}r_{II}z \cdot Cos\alpha_{II})^2 + (m_{II}r_{II}z \cdot Sin\alpha_{II})^2}; m_{II}r_{II} = \frac{m_{II}r_{II}z}{z}.
$$

$$
m_1r_1 \cdot \cos\alpha_1 = -\left(\frac{m_1r_1 \cdot \cos\alpha_i + m_2r_2 \cdot \cos\alpha_i + m_3r_3 \cdot \cos\alpha_i + \cdots + m_nr_n \cdot \cos\alpha_n}{+m_nr_n \cdot \cos\alpha_n}\right);
$$
  
\n
$$
m_1r_1 \cdot \sin\alpha_1 = -(m_1r_1 \cdot \sin\alpha_i + m_2r_2 \cdot \sin\alpha_i + m_3r_3 \cdot \sin\alpha_i + m_nr_n \cdot \sin\alpha_n);
$$
  
\n
$$
tg\alpha_{II} = \frac{m_1r_1 \cdot \sin\alpha_I}{m_1r_1 \cdot \cos\alpha_i}; \qquad \alpha_I =
$$
  
\n
$$
m_1r_1 = \sqrt{(m_1r_1 \cdot \cos\alpha_I)^2 + (m_1r_1 \cdot \sin\alpha_I)^2}.
$$

Таблиця 3.4 - Результати аналітичних розрахунків динамічного зрівноваження

| Номер ди- | 111, |    | u.   |    |
|-----------|------|----|------|----|
| ска       |      | MM | град | MM |
|           |      |    |      |    |
|           |      |    |      |    |

Виконав студент  $\Gamma$ p.

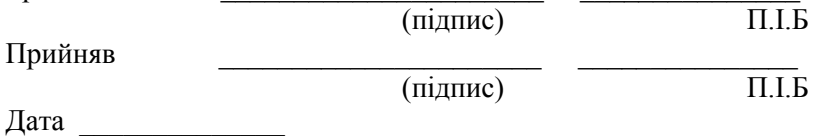

# Контрольні питання

- 1 Який сенс статичного зрівноваження та коли воно застосовується?
- 2 Який сенс повного зрівноваження та коли воно застосовується?<br>3 Умови статичного зрівноваження обертаючих мас.
- 3 Умови статичного зрівноваження обертаючих мас.
- 4 Умови повного зрівноваження обертаючих мас.

# **4 ЛАБОРАТОРНА РОБОТА № 4 ПОБУДОВА ЕВОЛЬВЕНТНИХ ПРОФІЛІВ ЗУБЦІВ ЗУБЧАТОГО КОЛЕСА МЕТОДОМ ОБКАТКИ**

#### **4.1 Теоретична частина**

Нарізання евольвентних профілів зубців методом обкатки є найбільш розповсюдженим засобом виробництва зубчатих коліс. Обробним інструментом у цьому випадку може бути зубчата рейка, черв'ячна фреза або довбяк. Процес обробки зубчатих коліс на зубостругальному, зубофрезерному верстатах уподоблюється процесу зачеплення, тобто нарізний інструмент і заготовка одержують відносний рух, такий самий, як і при зачепленні зубчатої рейки з колесом.

Подібне зачеплення між нарізним інструментом і колесом, що нарізається, зветься верстатним.

Процес нарізання колеса рейкою здійснюється при складному русі заготовки А (рисунок 4.1), який складається з поступального та обертального рухів в одній площині і при зворотно-поступальному русі інструменту Б паралельно осі нарізуваного колеса. Подача заготовки здійснюється в проміжок часу між двома робочими ходами інструменту.

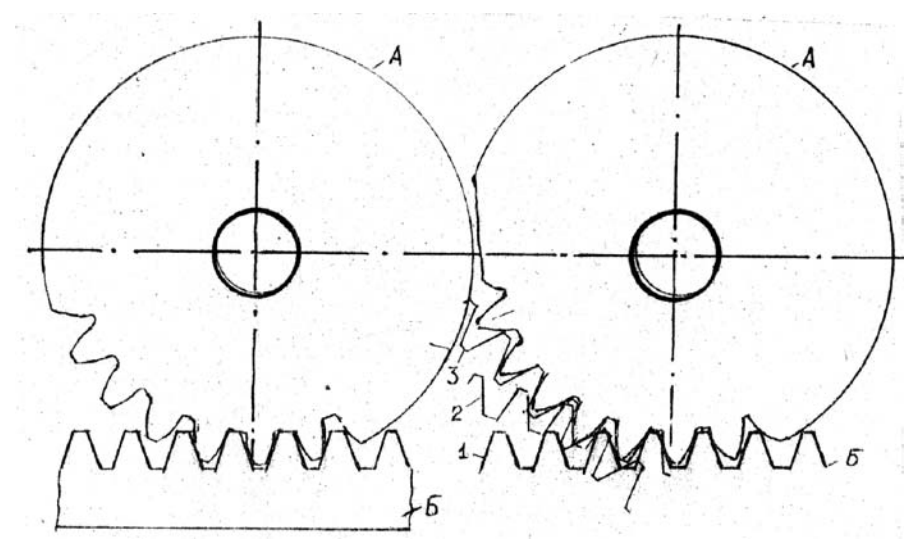

Рисунок 4.1 Рисунок 4.2

Зв'язок між лінійною ∆S та кутовою ∆φ подачами заготовки відбивається рівністю

$$
\Delta S = \frac{d \cdot \Delta \varphi}{2} = \frac{mZ}{2} \cdot \Delta \varphi,
$$

де *d* – діаметр ділильного кола; *m* – модуль рейки; *z* – кількість зубців колеса.

Після руху подачі, в результаті якого спричиняється обкатка, рейка здійснює робочий хід, знімаючи стружку, і повертається у початкове положення. Профіль зуба утворюється як обвідна профілю рейки Б у декількох її послідовних положеннях відносно заготовки (рисунок 4.2).

Перевагою методу обкатки є те, що одним інструментом можна одержати евольвентні профілі з різними параметрами, що визначається положенням інструменту відносно заготовки. Позитивною якістю інструментальної рейки є проста форма нарізної частини – пряма лінія. Завдяки цьому досягається висока точність виготовлення інструменту, спрощується його переточка. Висока точність інструмента забезпечує точність обробки профілів зубців, що збільшує тривалість роботи зачеплення.

При виконанні цієї лабораторної роботи застосовані такі поняття теорії зубчатих зачеплень:

- **ділильне коло** колеса коло, по якому модуль має стандартну величину і яке є базовим при визначенні розмірів зубців;
- **модульна пряма** рейки середня пряма, на якій товщина зуба дорівнює ширині западини і складає половину кроку *р*. Величина кроку визначається за формулою  $p = \pi \cdot m$ .
- **Ділильна пряма** рейки пряма, що доторкується до ділильного кола колеса.

При нарізанні зубчатих коліс методом обкатки ділильна пряма рейки перекочується по ділильному колу колеса без ковзання і є центроїдою у відносному русі.

Якщо у процесі нарізання ділильне коло колеса доторкується модульної прямої рейки, то профіль зуба буде стандартним. В цьому випадку висота голівки зуба *ha* дорівнює модулю *m* , а товщина зуба по ділильному колі – ширині западини, як у рейки. Таке колесо зветься нормальним, стандартним або нульовим.

В загальному випадку при нарізанні зубчатих коліс ділильне коло не стикається з модульною прямою рейки. Відстань *b* між модульною і ділильною прямими рейки зветься **абсолютним зсувом** інструментальної рейки. Зсування рейки порівняно з її положенням для нульових коліс у напрямку від осі колеса зветься додатним зсувом (+*b* ), а у напрямку до осі – від'ємним (-*b* ).

У відповідності від зсування рейки розрізняють додатні і від'ємні (кореговані), нарізані зміщеною рейкою, колеса.

Зміщення рейки робиться з метою зменшення габаритних розмірів, поліпшення якості зачеплення:

1 *усунення підрізування ніжки зуба;* 

2 *збільшення міцності зуба;*

3 *зменшення зносу;*

4 *вписування у наперед задану міжосьову відстань*.

**Коефіцієнтом зміщення** зветься відношення  $x = b/m$ .

Для усунення підрізування ніжки зуба колеса інструментальна рейка зміщується від осі нарізуваного колеса (додатний зсув) на величину  $b_{\min} = x_{\min} \cdot m$ , мм, де коефіцієнт зміщення  $x_{\min}$  для колеса з числом зубців *z* визначається формулою

$$
x_{\min} = h_a^* \cdot \frac{z_{\min} - z}{z_{\min}},
$$

де  $z_{\text{min}} = 2h_a^* / \sin^2 \alpha$  найменша кількість зубців колеса, у якого відсутнє підрізування ніжки зуба.

SHE *A*<sub>*a*</sub>  $h_a^* = 1$  i  $\alpha = 20^\circ$ , to  $x_{\text{min}} = (17 - z)/17$ .

### **Опис приладу ТММ-42**

Основними частинами приладу (рисунок 4.3) є жорстко з'єднані диски 1 і 2 та зубчата рейка 3, змонтовані на загальній підставі 12. Диски 1 і 2 можуть обертатись у процесі креслення зубців навколо нерухомої осі. Діаметр нижнього диска 2 дорівнює діаметру ділильного кола нарізуваного колеса. Зубчата рейка 3 розташована з невеличким зазором над верхнім диском 1 і закріплена гвинтами 6 на каретці 5, яка може переміщуватись ліворуч та праворуч у напрямляючих плити 12. На рейці нанесена лінія, яка зображає середню лінію (модульну пряму) рейки, а також нанесені значення модуля зачеплення *m*, профільного кута (кута зачеплення)  $\alpha = 20^{\circ}$  і діаметра *d* ділильного кола нарізуваного колеса.

Кінематичний зв'язок між рейкою і заготовкою, необхідний для здійснення руху обкатки під час креслення зубців, забезпечується струною 4, яка охоплює диск 2 на всьому колі. Струна правим кінцем закріплена до каретки, а лівим – до захвату, що приєднаний до каретки за допомогою ексцентрикового механізму з рукояткою 11, яка може здійснювати натяг цієї струни. Прямолінійна частина струни розташована вздовж горизонтального ребра планки 16, з'єднаної з кареткою.

Рейка і диски приводяться у рух натиском на важіль 8 храпового механізму. При кожному натиску на важіль 8 робоча собачка храпового механізму переміщує рейку на 4-5 мм ліворуч. При цьому, завдяки наявності натянутої струни 4, здійснюється перекочування без

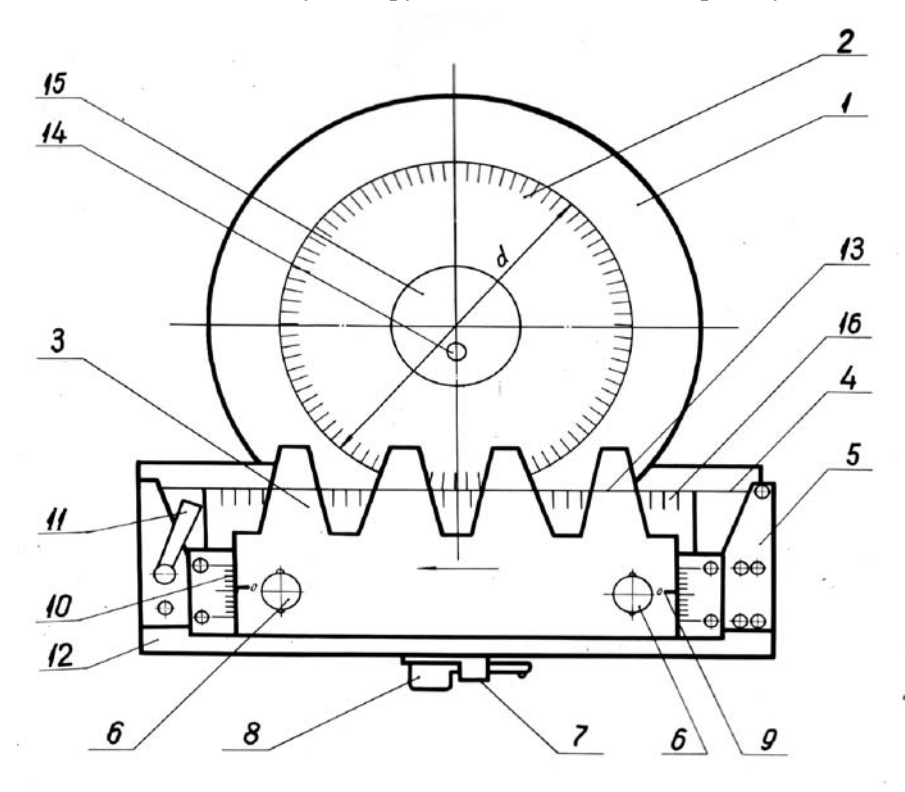

Рисунок 4.3 - Схема приладу ТММ-42

ковзання диска 2 (співпадаючого з ділильним колом) по горизонтальному ребру планки 16, співпадаючому з ділильною прямою рейки. При звільнені важіля собачка надійно фіксує рейку.

В приладі передбачена можливість переміщення рейки від руки ліворуч або праворуч. При цьому необхідно вивести із зачеплення з кареткою обидві собачки, що досягається поворотом важеля 7 ліворуч.

Послабивши гвинти 6, можна змінити відстань рейки від центру заготовки, а потім закріпити її тими ж гвинтами у положенні, визначеному зміщенням *b* , яке відраховується по двом шкалам 10.

## **4.2 Практична частина**

# Зміст роботи

Побудувати профілі зубців евольвентного зубчатого колеса методом обкатки шляхом креслення їх на папері, що закріплена на приладі з моделлю інструментальної рейки. Визначити основні параметри нульового і корегованих коліс та порівняти результати.

# Обладнання та прилади

- 1 Прилад ТММ-42 для креслення евольвентних профілей зубців методом обкатки.
- 2 Паперовий круг (заготовка).
- 3 Циркуль, косинець.
- 4 Добре загострений олівець.

# Порядок роботи

- 1 Ознайомитись з будовою та принципом дії приладу ТММ-42.
- 2 Поділити паперовий диск на чотири рівні частини.
- 3 Накласти на верхній диск приладу паперову заготовку закріпити її шайбою 15 за допомогою гвинта 14.
- 4 Установити рейку так, щоб її позначки 9 розташувались проти нульових позначок шкал 10.
- 5 Повернути важіль 7 ліворуч до кінця і відвести каретку з рейкою у крайнє праве положення, повернути важіль 7 праворуч до кінця.
- 6 Плавно натиснути униз до кінця важіль 8 і після переміщення рейки ліворуч до зупинки на крок окреслити контур зубців рейки, які знаходяться на папері. Так повторювати доти, поки рейка не займе крайнє ліве положення, а на заготовці не буде накреслено 2 повних зуба.
- 7 Послабити рукояткою 11 натяг струни 4 і установити диск із заготовкою і рейку в початкове положення для побудови зубців у другому секторі (див.п.5). Після чого знову натягнути струну рукояткою 11.
- 8 Розрахувати розміри колеса при  $x = 0$ , коефіцієнт  $x_{\min}$  та величину  $b_{\min}$ . Записати результати розрахунків у таблицю 4.1.
- 9 Відсунути рейку від осі заготовки на величину  $b_{\text{min}}$  і закріпити її гвинтами 6.
- 10 Викреслити і межах другого сектора зубці додатно корегованого колеса, користуючись вказівками п.6.
- 11 Після цього викреслити профілі зубців при зміщенні рейки на величину  $b = 10$ мм і  $b = -5$ мм. Якщо площа паперового лиску недостатня, то треба перевернути його і продовжити креслення на зворотньому його боці.
- 12 Розрахувати розміри колеса при цих зміщеннях і результати занести в таблицю 4.1.
- 13 Зняти паперовий круг з приладу і нанести усі кола і товщину зубців на всіх чотирьох кресленнях з позначенням їх діаметрів у мм (див. Рисунок 4.4).
- 14 Товщину зубців по ділильному колі порівняти з розрахованим аналітично значенням.
- 15 Оформити звіт і прикласти до нього паперовий диск з викресленими профілями зубців.

# **Звіт про лабораторну роботу № 4**

Прилад ТММ-42 №

Задані величини:

- 1 модуль рейки  $m =$ мм;
- 2 кут профілю рейки  $\alpha = 20^\circ$ ;
- 3 діаметр ділильного кола колеса  $d =$ мм.
- 4 коефіцієнт радіального зазору  $c^* = 0.25$ .

Розраховані та виміряні розміри коліс занести до табл. 4.1.

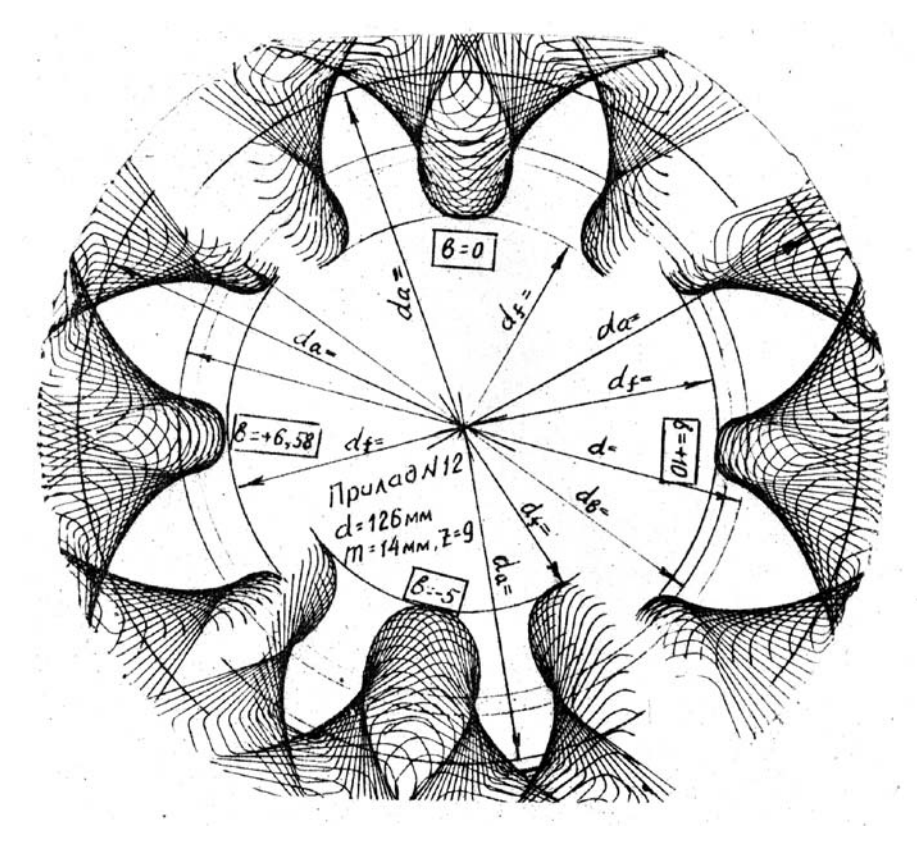

Рисунок 4.4 - Приклад виконання паперового диску

 $T_3$ блиця  $4.1$  - Визначення розмірів зубнатого колеса

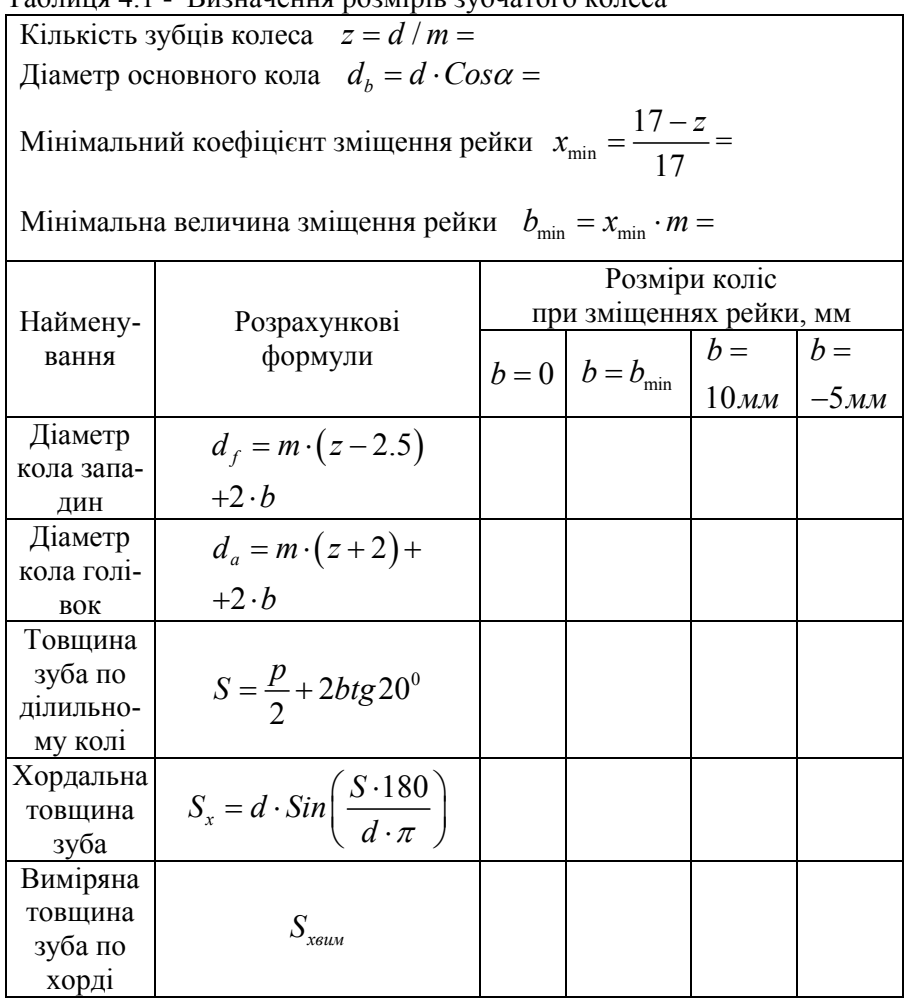

Виконав студент

Гр. \_\_\_\_\_\_\_\_\_\_\_\_\_\_\_\_\_\_\_\_\_\_ \_\_\_\_\_\_\_\_\_\_\_\_\_\_\_

 (підпис) П.І.Б Прийняв  $\overline{\text{mime}}}$   $\overline{\text{m.l.b}}$  $\overline{\text{(підпис)}}$ Дата  $\frac{1}{2}$ 

# *Контрольні питання*

- Що зветься модулем зубчатого колеса?
- Що зветься кроком зачеплення?
- Який профіль зубців має інструментальна рейка?
- 4 Чому дорівнює стандартний кут зачеплення?<br>5 Які зубчаті колеса звуться нульовими, корего
- Які зубчаті колеса звуться нульовими, корегованими?
- Що таке ділильне коло зубчатого колеса?
- Що таке основне коло зубчатого колеса?
- Які методи нарізання зубчатих коліс Ви знаєте?
- Які переваги методу обкатки перед методом копіювання?
- Як визначаються основні геометричні розміри коліс з евольвентним профілем?

# **5 ЛАБОРАТОРНА РОБОТА № 5 ВИЗНАЧЕННЯ ОСНОВНИХ РОЗМІРІВ КОЛІС ЗА ДОПОМОГОЮ ВИМІРЮВАЛЬНИХ ІНСТРУМЕНТІВ**

### **5.1 Теоретична частина**

Основні параметри, що характеризують зубчате колесо, є кількість зубців *z* , модуль зачеплення *m* , діаметри: ділильного *d* , основного  $d_b$ , голівок  $d_a$ , западин  $d_f$  кіл, крок зачеплення  $p$ , висота

зуб  $h_a$ , висота ніжки зуба  $h_f$  та товщини зуба по ділильному колі  $S$ .

Кількість зубців колеса визначається їх переліком.

Модуль колеса з евольвентним профілем зуба може бути розрахований на підставі основних властивостей евольвенти:

- 1 Нормаль, що проведена в будь-якій точці евольвенти, є дотичною до основного кола (рисунок 5.1).
- 2 Відрізки дотичних  $A_11^1$ ,  $A_22^1$ , тощо є радіусами кривизни евольвенти у точках  $A_1$ ,  $A_2$  і т. д.
- 3 Радіус кривизни  $(\rho_4)$  в точці  $(A_4)$  евольвенти дорівнює довжині дуги  $\left( \cup A_{\scriptscriptstyle{0}}4^{\scriptscriptstyle{1}}\right)$  основного кола.
- 4 Дві евольвенти, побудовані як траєкторії двох точок однієї прямої, що перекочується по основному колі без ковзання, є еквідистантними (рівновіддаленими). Якщо це евольвенти двох однобічних профілей сусідніх зубців колеса, то відстань між ними дорівнює кроку зачеплення по основному колі  $p<sub>b</sub>$ .

Охоплюючи штангенциркулем визначену кількість *n* зубців колеса, визначаємо розмір  $l_1$  (рисунок 5.2), а затим, охоплюючи штангенциркулем  $(n+1)$  зубців, - розмір  $l_2$ .

Робочі частини штангенциркуля повинні доторкуватись в обох випадках евольвентних частин профілей.

Кількість *n* зубців, охоплюваних штангенциркулем, необхідно приймати в залежності від кількості *Z* згідно з таблицею 5.1.

Таблиця 5.1- Значення кількості зубців, котрі слід охоплювати штангенциркулем при вимірюванні кроку по основному колі.

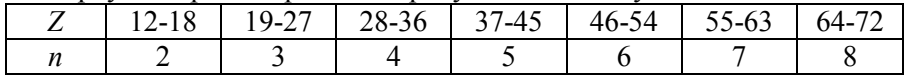

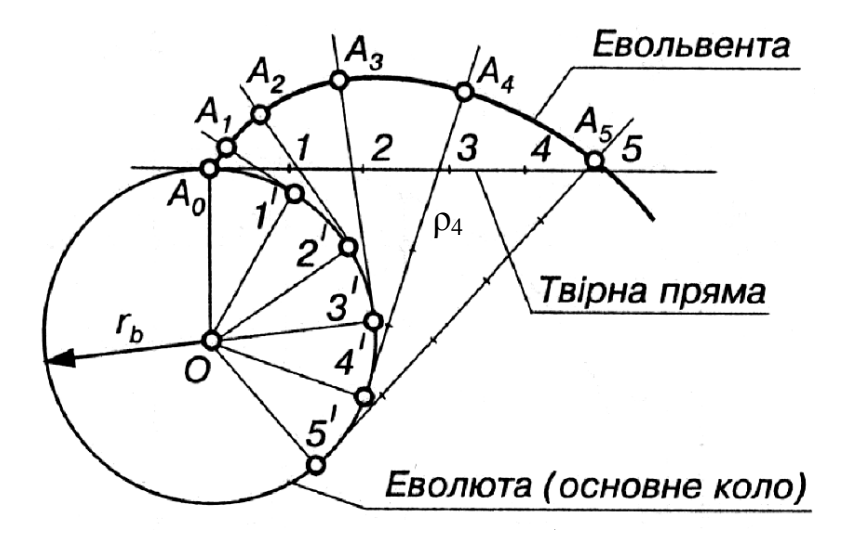

Рисунок 5.1 - Евольвента та її властивості

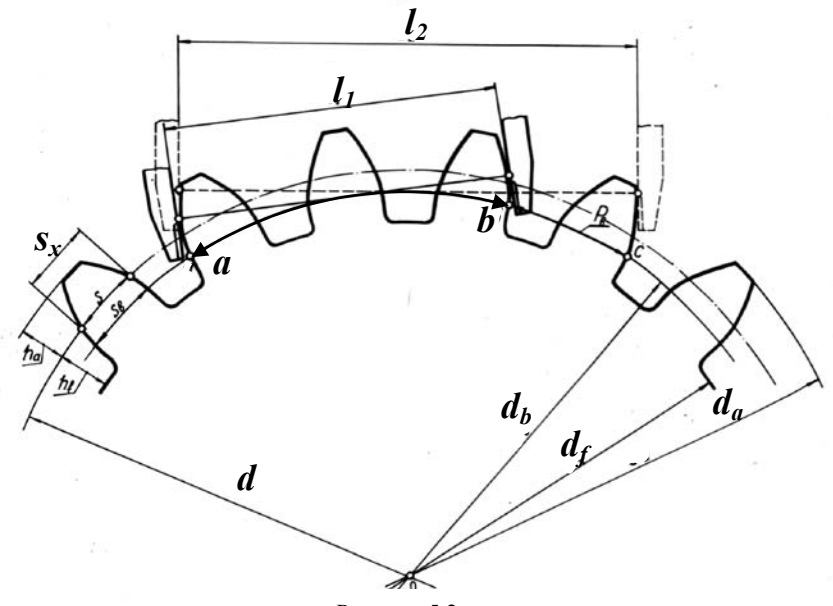

Рисунок 5.2

На підставі основних властивостей евольвенти маємо (див. рис.5.2)

 $l_1 = \cup ab;$   $l_2 = \cup ac;$   $l_2 - l_1 = \cup ac - \cup ab = \cup bc = p_b$ тобто  $p_b = l_2 - l_1 = \pi \cdot m \cdot \cos \alpha$ .

Модуль зачеплення визначаємо з цієї рівності

$$
m=\frac{l_2-l_1}{\pi \cdot Cos\alpha},
$$

де  $\alpha$  =  $20^{\rm o}$  - кут профілю зуба інструментальної рейки. Одержане значення модуля в мм слід порівняти зі стандартним згідно з ДСТ (ГОСТ) 9563-60 (таблиця 5.2).

|     | . .   | $\overline{\phantom{a}}$ | .     | $\vee$ $\vee$ | $\overline{\phantom{a}}$ |    |
|-----|-------|--------------------------|-------|---------------|--------------------------|----|
| 0.3 | 1.0   | 2.75                     | 4.5   | 9.0           | 16                       | 32 |
| 0.4 | 1.125 |                          |       | 10            | 18                       |    |
| 0.5 | 1.25  | 3.25                     |       | 11            | 20                       |    |
| 0.6 | 1.375 | 3.5                      | 5.5   |               | 22                       | 36 |
| 0.7 | 1.5   |                          |       | 12            | 25                       |    |
|     | 1.75  |                          |       |               |                          |    |
| 0.8 | 2.0   | 3.75                     |       | 14            | 28                       | 40 |
|     | 2.25  | 4                        | (6.5) |               |                          | 45 |
|     | 2.5   | (4.25)                   |       |               |                          | 50 |
|     |       |                          |       |               |                          |    |

Таблиця 5.2 - Модулі зубчатих передач (ДСТ 9563-60)

*Примітка***.** Значення модулей, взятих у дужки, застосовуються тільки в авіаційній та автомобільній промисловості.

Визначивши модуль, можна розрахувати такі параметри:

Крок зачеплення  $p = \pi \cdot m$ ;

Діаметр ділильного кола  $d = m \cdot z$ ;

Діаметр основного кола  $d_b = d \cdot \cos \alpha$ .

Діаметри кіл голівок  $d_a$ , западин  $d_f$  при парній кількості зубців вимірюється штангенциркулем, як показано на рисунку 5.3, *а*, при непарній – визначається у відповідності з рисунком 5.3,*б* за формулами

$$
d_a = d_{\text{omg}} + 2H'
$$
;  $d_f = d_{\text{omg}} + 2H''$ .

Висота голівки і ніжки зуба визначається за формулами

$$
h_a = (d_a - d)/2
$$
,  $h_f = (d - d_f)/2$ .

Товщину зуба по дузі ділильного кола *S* можна визначити за формулою

$$
S=\frac{\pi\cdot m}{2}+2\cdot x\cdot m\cdot tg\alpha\,,
$$

де *x* - коефіцієнт зміщення, що визначає зсув інстументальної рейки при нарізанні колеса.

Коефіцієнт зміщення *x* можна визначити з рівності

$$
d_f = d + 2 \cdot \left(h_a^* + c^* - x\right) \cdot m \; .
$$

При коефіцієнтах  $h_a^* = 1$ ;  $c^* = 0.25$  одержимо

$$
x=\frac{d_f}{2\cdot m}-\frac{z-2.5}{2}.
$$

Для стандартних коліс *x* = 0.

Товщину зуба  $S<sub>x</sub>$  по хорді ділильного кола (рисунок 5.4) визначають за формулою

$$
S_x = d \cdot \text{Sin}\left(\frac{S \cdot 180^0}{\pi \cdot d}\right)
$$

Товщину зуба  $S<sub>x</sub>$  по хорді ділильного кола вимірюємо штангензубоміром (рисунок 5.5), що має дві шкали 1 і 2 з ноніусами і установчу пластину 3.

Шкала 1 призначена для вимірювання товщини зуба по хорді, шкала 2 – для вимірювання відстані *h* від цієї хорди до кола голівок зубців.

Величину *h* визначимо за формулою

$$
h = \frac{d_a - d \cdot Cos\beta}{2} = \frac{d_a - d \cdot Cos\left(\frac{S \cdot 180^{\circ}}{d \cdot \pi}\right)}{2}.
$$

Цю величину фіксуємо по шкалі 1 (дивись рисунок 5.5), а потім, встановлюючи планку 3 на голівку зуба, зсуваємо губки штангензубоміра до дотику з бічними поверхнями зуба. По шкалі 2 визначаємо товщину зуба по ділильному колі  $S_{x_{\text{new}}}$ .

Звичайно,  $S_{x_{\text{max}}}$  менше розрахованого значення  $S_{x}$  на величину бічного зазору в зачепленні.

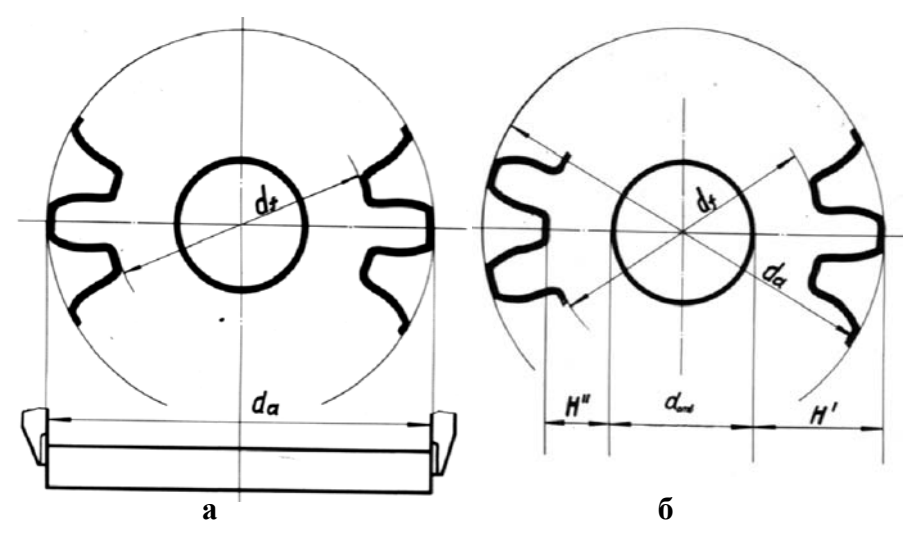

Рисунок 5.3 - Вимірювання діаметрів голівок та западин колеса

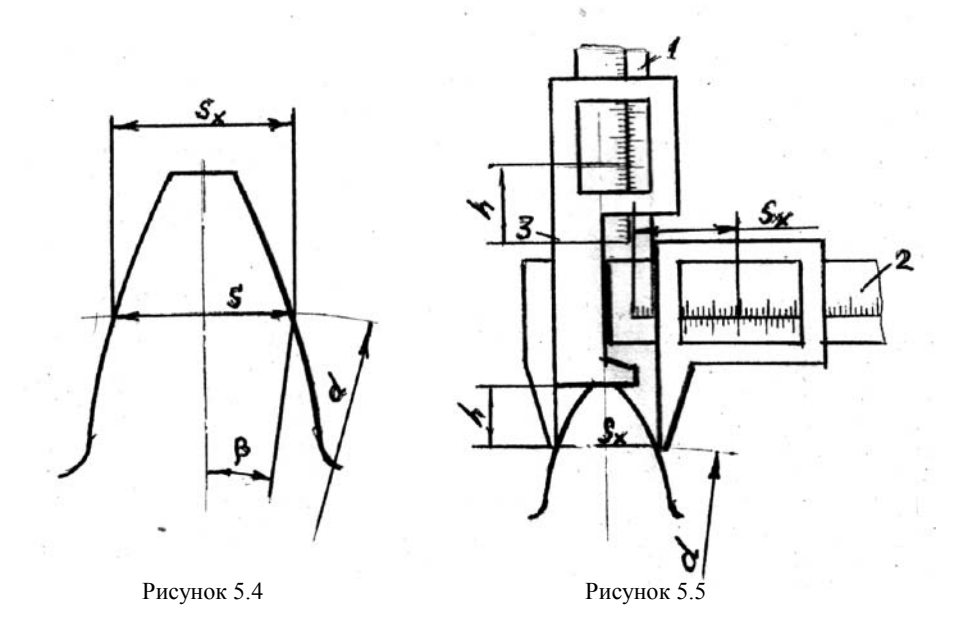

### **5.2 Практична частина**

### Зміст роботи

Ознайомитись з елементарними засобами вимірювання і розрахунків основних параметрів циліндричних зубчатих коліс евольвентного профілю.

### Обладнання і прилади

- 1 Набір зубчатих коліс з евольвентним профілем зубців.
- 2 Штангенциркуль.
- 3 Штангензубомір.
- 4 Циркуль, косинець.

### Порядок роботи

- 1 Порахувати кількість *Z* зубців колеса.
- 2 Визначити кількість *n* зубців (табл. 5.1), яку слід охоплювати штангенциркулем, щоб губки його доторкувались евольвентних частин профілів.
- 3 Охопивши штангенциркулем *n* зубців, виміряти відстань <sup>1</sup> *l* . Охопивши штангенциркулем  $(n+1)$  зубців, виміряти відстань  $l_2$  (див. рис.5.2).
- 4 Визначити модуль зачеплення *m* за формулою  $m = \frac{l_2 l_1}{l_1}$  $=\frac{l_2-l_1}{\pi \cdot Cos\alpha}$ . З'ясувати це значення зі стандартним (табл.5.2)
- 5 Визначити крок зачеплення *p* = *m*⋅<sup>π</sup> , діаметри ділильної та основної кіл  $d = m \cdot z$ ;  $d_h = d \cdot \cos \alpha$ .
- 6 Виміряти діаметри кіл голівок  $d_a$  і западин  $d_f$  зубців (див. рис. 5.3).
- 7 Розрахувати коефіцієнт зміщення інструментальної рейки за формулою  $x = \frac{d_f}{a} - \frac{z-2.5}{a}$  $2 \cdot m$  2  $x = \frac{d_f}{a} - \frac{z}{a}$  $=\frac{d_f}{2 \cdot m} - \frac{z-2.5}{2}$ .
- 8 Визначити товщину зуба по дузі ділильного кола *S* за формулою 2 2  $S = \frac{\pi \cdot m}{2} + 2 \cdot x \cdot m \cdot tg\alpha$ .
- 9 Розрахувати товщину зуба по хорді ділильного кола S<sub>x</sub> за формулою  $S_r = d \cdot Sin \left( \frac{S \cdot 180^{\circ}}{100} \right)$  $S_x = d \cdot Sin \left( \frac{S}{A} \right)$  $= d \cdot \sin\left(\frac{S \cdot 180^0}{\pi \cdot d}\right)$ .

10 Розрахувати:

Висоту голівки зуба  $h_a = (d_a - d)/2$ ; Висоту ніжки зуба  $h_f = (d - d_f)/2$ ;

Радіальну відстань від хорди ділильного кола до кола голівок зу-

$$
\text{for this } h = \frac{d_a - d \cdot \cos\left(\frac{S \cdot 180^0}{d \cdot \pi}\right)}{2}.
$$

11 Поставивши на шкалі 1 штангензубоміра розмір *h*, виміряти хордальну товщину зуба по ділильному колі  $S_{\text{conv}}$ .

- 12 Порівняти значення  $S_{\text{vacuum}}$  з розрахованим  $S_{\text{x}}$
- 13 Оформити звіт роботи.

*Примітка***.** Кожне вимірювання робиться три рази і розрахунки ведуться по середньому значенню.

### **Звіт про лабораторну роботу**

- 1 Ескіз колеса зі схемою установки штангенциркуля.
- 2 Кількість зубців колеса *z* = .
- 3 Кут вихідного контура різального інструмента  $\alpha = 20^{\circ}$ .

4 Результати вимірювань, мм:

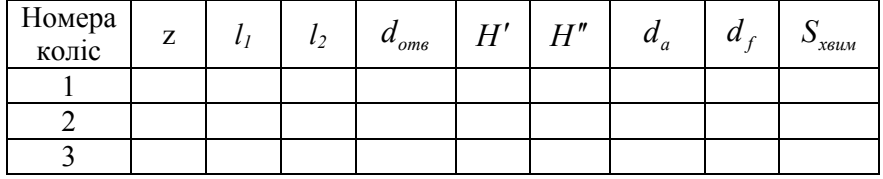

5 Розрахунок основних параметрів колеса

$$
5.1 \quad m = \frac{l_2 - l_1}{\pi \cdot \text{Cos}\alpha} =
$$

Згідно з ДСТ 9563-60, остаточно приймаємо *m* = мм 5.2  $p = m \cdot \pi =$  мм. 5.3  $d = m \cdot z =$ 5.4  $d_b = d \cdot \cos \alpha =$ 

5.5  $x = \frac{d_f}{1} - \frac{z-2.5}{1}$  $2 \cdot m$  2  $x = \frac{d_f}{a} - \frac{z}{a}$  $=\frac{d_f}{2 \cdot m} - \frac{z - 2.5}{2} =$ 5.6  $S = \frac{\pi m}{2} + 2$ 2  $S = \frac{\pi \cdot m}{\sqrt{2}} + 2 \cdot x \cdot m \cdot tg\alpha =$ 5.7  $S_r = d \cdot Sin \left( \frac{S \cdot 180^0}{I} \right)$  $S_x = d \cdot Sin \left( \frac{S}{A} \right)$  $= d \cdot \sin\left(\frac{S \cdot 180^0}{\pi \cdot d}\right)$ = 5.8  $h_a = (d_a - d)/2 =$ 5.9  $h_f = (d - d_f)/2$  = 5.10  $180^{0}$ 2  $d_a - d \cdot Cos \left( \frac{S}{A}\right)$  $h = \frac{d_a - d \cdot Cos\left(\frac{S \cdot 180^0}{d \cdot \pi}\right)}{0} =$ 

Виконав студент Гр. \_\_\_\_\_\_\_\_\_\_\_\_\_\_\_\_\_\_\_\_\_\_ \_\_\_\_\_\_\_\_\_\_\_\_\_\_\_

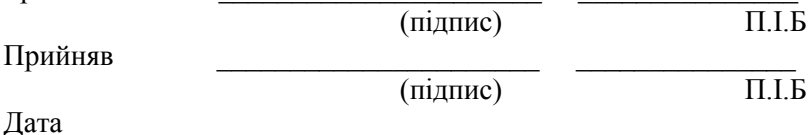

### **Контрольні питання**

- 1 Що таке евольвента і як вона утворююється?
- 2 Які властивості є у евольвенти?
- 3 Як визначається модуль зубчатого колеса?
- 4 Як визначається крок по основному колі?
- 5 Для чого і як використовується штангензубомір?
- Як визначити діаметри кіл голівок і ніжок при парному і непарному числі зубців?

Підписано до друку 5.04.2004 Формат 60х84 1/16, 3.0 др. арк. Тираж 200 прим. Зам. № 596 69063 м. Запоріжжя, ЗНТУ, друкарня, вул. Жуковського, 64